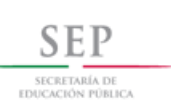

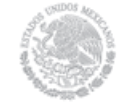

**Universidad Abierta y a Distancia de México**

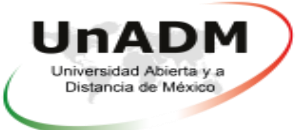

**Proyecto Terminal**

**Licenciatura en Gestión y Administración de PyME**

**Presentación final de resultados**

**Título:**

**Implementación de un sistema de control de inventarios por medio del método primeras entradas primeras salidas (PEPS) en la empresa Comercializadora de Porcinos Mirasol S.A. de C.V.** 

> **Alejandro Ramírez Hernández ES1410904014**

**Lic. Reyna María del Camino Amaya Galindo Docente en línea**

> **Lic. Horacio Camarena Gutiérrez Asesor externo**

**Comercializadora de Porcinos Mirasol S.A. de C.V.**

**5 de junio de 2018**

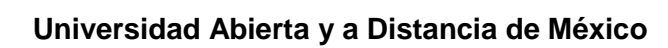

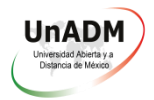

# ÍNDICE

 $\underbrace{\mathop{\text{SE}}\limits_{\text{SECRETARIA DE}}}\limits_{\text{EDUCACION PÖBLEC}}$ 

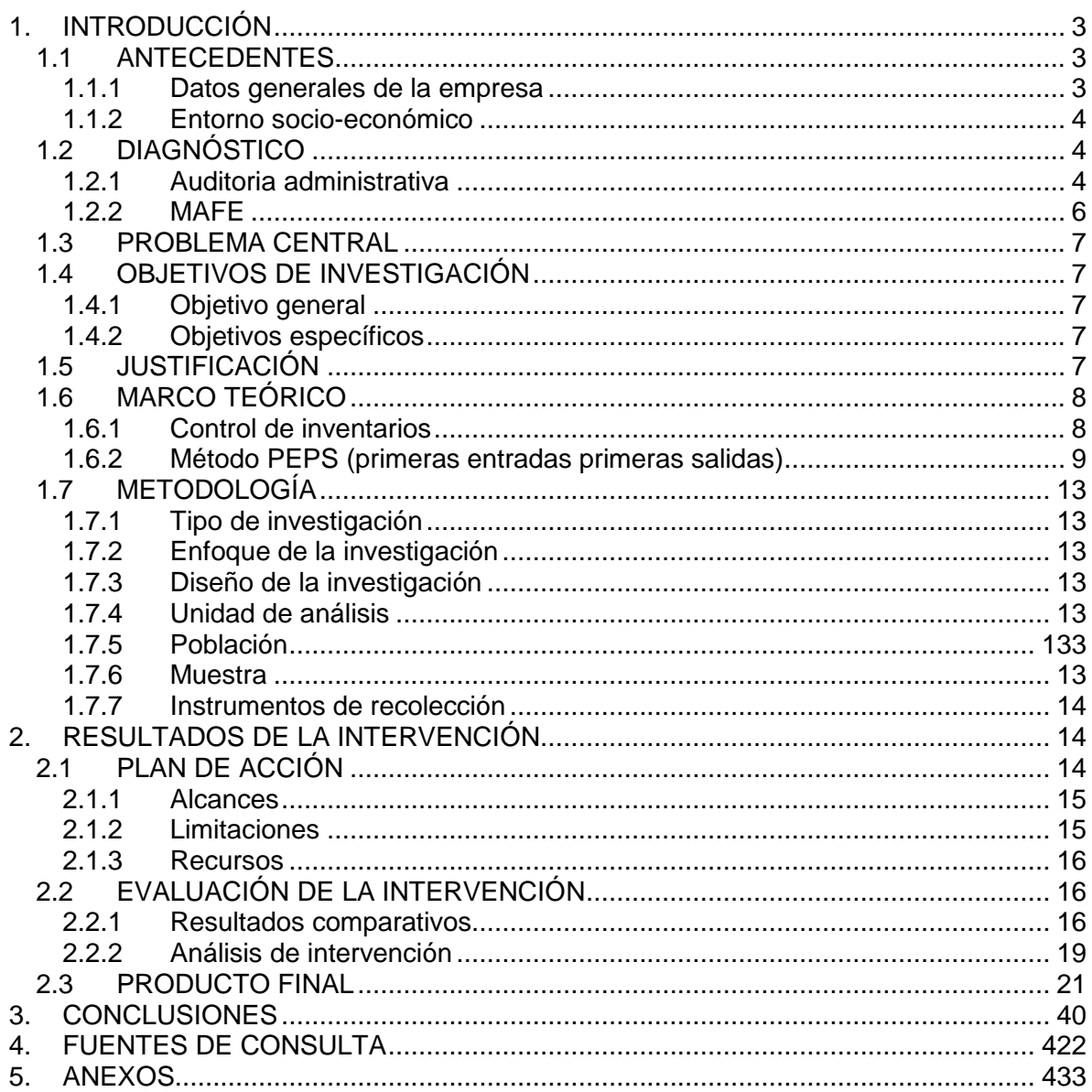

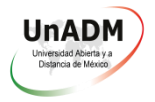

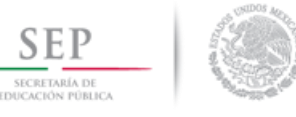

# <span id="page-2-0"></span>**1. INTRODUCCIÓN**

# <span id="page-2-1"></span>**1.1 ANTECEDENTES**

### <span id="page-2-2"></span>**1.1.1 Datos generales de la empresa**

- Nombre completo de la empresa: Comercializadora de Porcinos Mirasol S.A. de C.V.
- RFC: CPM141126NU3
- Domicilio y lugar de ubicación: Centenario no. 286, Col. Capilla de Guadalupe, municipio de Tepatitlán de Morelos, Jalisco, C.P. 47700

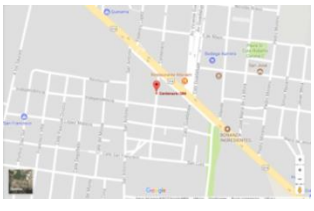

Fuente: Google Maps

*Mapa de la ubicación de la empresa (obtenido de google maps)*

Fotografía de la empresa:

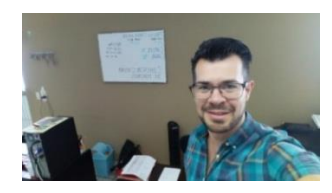

- Fecha de inicio de operaciones: Noviembre de 2014
- Sector productivo: Terciario
- Giro: Comercio al por mayor de carnes rojas
- Número de empleados: 11
- Descripción de actividades: La empresa se dedica a la comercialización de carne de cerdo en capote (cerdo completo con cuero, patas y cabeza), canal (cerdo completo sin cuero, patas y cabeza) o en piezas o cortes.
- Misión, visión y valores: La empresa no cuenta con ellos por escrito
- Propuesta de organigrama:

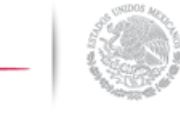

#### **Universidad Abierta y a Distancia de México**

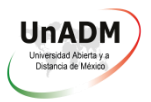

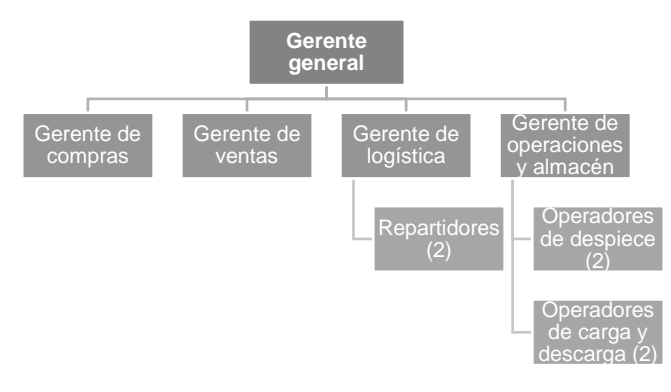

#### <span id="page-3-0"></span>**1.1.2 Entorno socio-económico**

- Número de habitantes: 116,969
- Índice de desarrollo humano: 0.75
- Organización política: El gobierno del municipio de Tepatitlán de Morelos está encabezado por el presidente municipal Héctor Hugo Bravo Hernández, quien cuenta en su gabinete con varios regidores.
- Economía de mercado: En el municipio de Tepatitlán de Morelos las actividades preponderantes son las del sector primario, destacando la agricultura y la ganadería.
- PIB: 6.82%
- Inflación: 6.15%
- Datos relevantes: Jalisco tiene una cocina muy peculiar, es muy común en la mayoría de los municipios jaliscienses ver los platillos de: birria tatemada, pozole rojo, sopes con carne de cerdo, enchiladas rojas, carnitas de cerdo, pollo al carbón, cabrito, tacos, pipián, barbacoa, tamales y mariscos; la mayoría tienen como ingrediente la carne de cerdo, por lo que la empresa tiene grandes oportunidades de negocio. (De la Torre García & Rodríguez García, 2014)(Geográfica, 2018)(Jalisco, 2017)

#### <span id="page-3-1"></span>**1.2 DIAGNÓSTICO**

#### <span id="page-3-2"></span>**1.2.1 Auditoria administrativa**

Una vez efectuada la auditoria administrativa y después de llevar a cabo su valoración se obtuvieron los siguientes resultados:

En la fase de planeación se obtuvieron en total 490 puntos de 693 puntos posibles, lo cual representa el 70.7% de eficiencia, algunos empleados mencionan que conocen la misión, visión y objetivos de la empresa, sin embargo éstos no existen por escrito, de hecho al momento que los empleados encuestados los mencionaron se nota que no son claros,

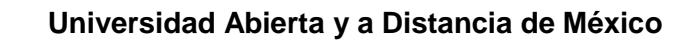

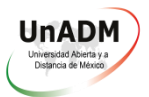

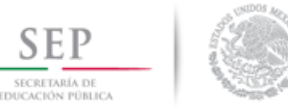

pues cada uno los describe de manera diferente; por otra parte la empresa cuenta con políticas, programas y estrategias y los empleados las conocen, de igual manera en la empresa se formulan presupuestos y existe un reglamento.

En la fase de organización se obtuvo un total de 124 puntos de 341 puntos posibles, que representa el 36.36%, se detectó que en el organigrama no se contemplan todos los departamentos de la empresa, no existe una clara definición de puestos y la empresa carece de instructivos especiales.

En la fase de integración se obtuvieron en total 265 puntos de 429 puntos posibles, que representa el 61.77%, esto porque los métodos de reclutamiento, selección, contratación e inducción del personal se basan en recomendaciones y referencias personales, es importante mencionar que casi ningún empleado firmó un contrato de trabajo al momento de ser contratado.

En la fase de dirección se obtuvieron un total de 230 puntos de 319 puntos posibles, que representa el 72.1%, los empleados mencionan que la comunicación en la empresa es adecuada y que se encuentran motivados, sin embargo se carece de un sistema de motivación e incentivos, por otra parte el liderazgo es sumamente efectivo.

En la fase de control se obtuvieron en total 107 puntos de un total de 275 puntos posibles, que representa el 38.9%, esto debido a que no existen estándares para medir el desempeño y la supervisión en la empresa se realiza de manera lírica. *(Ver Anexo A. Tabla de resultados y cuestionarios)*

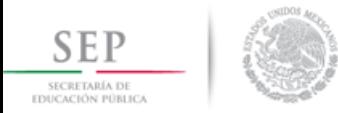

## **Universidad Abierta y a Distancia de México**

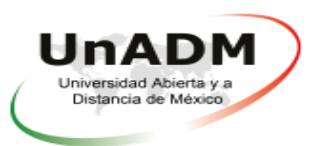

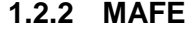

<span id="page-5-0"></span>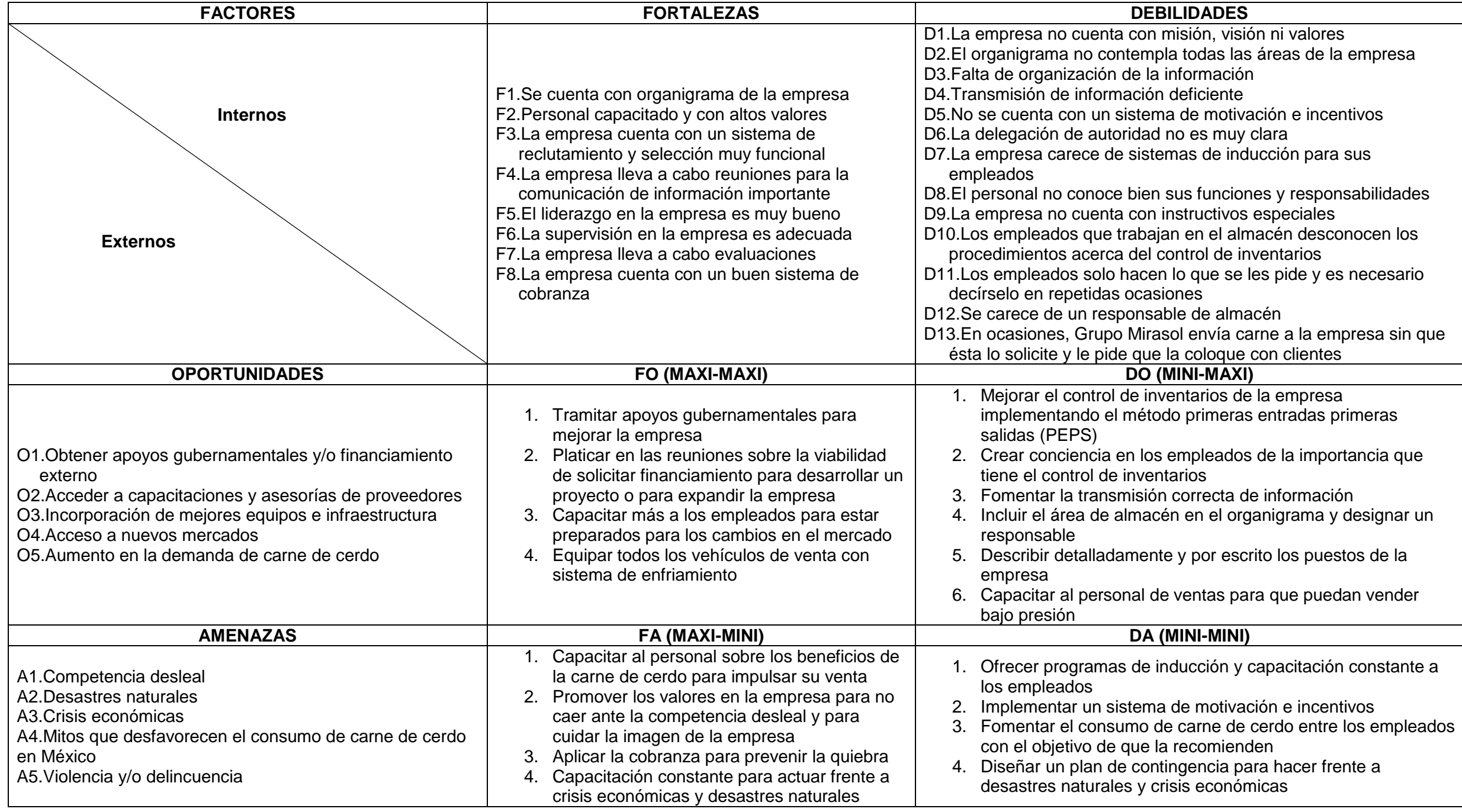

<span id="page-6-0"></span>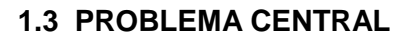

El principal problema que aqueja actualmente a la empresa es **la falta de control de inventarios en el área de almacén** (cámaras de refrigeración), pues se presentan diferencias al momento de contar las existencias, se dificulta la elaboración de reportes y se presentan mermas y desperdicios provocados por producto caducado, lo cual trae como consecuencia la necesidad de sanitizar las cámaras, además de que la carne echada a perder debe depositarse en una fosa especial y es necesario agregar químicos para que se desintegre rápidamente y con ello minimizar el impacto ambiental, en la siguiente tabla se detallan los costos semanales de cada concepto:

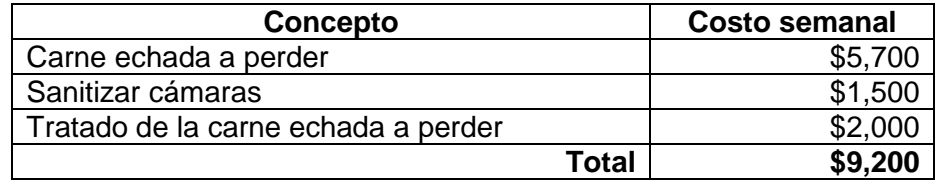

#### <span id="page-6-1"></span>**1.4 OBJETIVOS DE INVESTIGACIÓN**

#### <span id="page-6-2"></span>**1.4.1 Objetivo general**

Implementar un sistema de control de inventarios basado en el método de PEPS en la empresa Comercializadora de Porcinos Mirasol S.A. de C.V., en un lapso de 8 semanas.

#### <span id="page-6-3"></span>**1.4.2 Objetivos específicos**

- Realizar el inventario inicial
- Establecer los mínimos, máximos y puntos de reorden del producto
- Establecer controles de entrada y salida, así como los formatos para ello
- Establecer los procesos a seguir para el manejo del almacén
- Capacitar al personal responsable del área para el manejo del sistema de control de inventarios

#### <span id="page-6-4"></span>**1.5 JUSTIFICACIÓN**

La empresa no ha definido ni desarrollado un control de inventarios adecuado para su operación y ya es momento de hacerlo para eliminar los problemas y consecuencias ocasionados a raíz de ello.

Es necesario el establecimiento de un sistema de inventarios que permita tener un control adecuado del producto y evitar las mermas por sobre inventario, lo cual traerá como impacto el máximo aprovechamiento de los recursos, se eliminará la posibilidad de robos

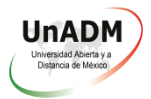

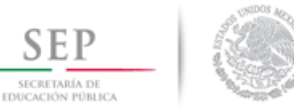

hormiga y el desperdicio por mermas y por producto caducado, además se evitarán los gastos generados por el tratamiento que debe darse a la carne echada a perder.

La información obtenida con el desarrollo del presente proyecto será de gran utilidad debido a que a partir de ella se diseñarán procesos para la empresa y posteriormente les servirá a otros estudiantes para futuras intervenciones, ya que representa un punto de partida al que posteriormente se puede agregar mayor conocimiento para mejorar de manera continua.

Este método además de ser útil para esta empresa podrá utilizarse en otras que se dediquen al ramo de la comercialización a granel de productos alimenticios sólidos perecederos, solamente será necesario hacer pequeñas modificaciones para acoplarse a cada empresa en particular.

Este proyecto reducirá pérdidas en la empresa al minimizar los desperdicios de mercancía, facilitará el trabajo del personal operativo y administrativo y representará un desarrollo del conocimiento para el personal, además de que ayudará a fomentar una cultura en la empresa.

La pertinencia de llevar a cabo el estudio es desarrollar y aplicar un adecuado control de inventarios adaptado a la medida de la empresa, que sea práctico y que represente una mejora sustancial en relación al control de la mercancía.

#### <span id="page-7-0"></span>**1.6 MARCO TEÓRICO**

#### <span id="page-7-1"></span>**1.6.1 Control de inventarios**

**UnADM, 2016** Administrar el inventario en una empresa facilita la producción y satisface la demanda de los clientes, el inventario abarca todo lo relacionado con materia prima, partes, productos en proceso y producto terminado.

Las empresas buscan mantener un nivel de inventario que les permita tener existencia de artículos y que además la proteja contra variaciones, así como minimizar costos de ordenar, de mantener un inventario, de cubrir cambios que existan en la oferta y en la demanda, de buscar compras y una producción económica, siempre considerando el entorno y los factores que están en función de su actividad.

Las empresas buscan tomar decisiones que les permitan ahorrar costos relacionados con el inventario, como tener en existencia siempre lo que el cliente solicita.

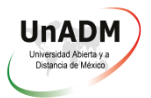

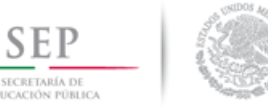

Para llevar un mejor control en el inventario hay que determinar qué cantidad es la que se debe establecer para minimizar costos de mantener y ordenar el inventario. (UnADM, 2016, pág. 4)

**Corona, E, 2002** Actualmente el control de inventarios tiene gran importancia debido a que las condiciones del medio ambiente han cambiado y éstas ya no permiten que una empresa tenga grandes cantidades de dinero invertidas en inventario. La exactitud de los registros es un elemento indispensable en el control de almacenes que ayuda a que la empresa tome decisiones precisas sobre pedidos, programación y embarques, por ello la administración debe solicitar registros exactos ofreciendo un apoyo adecuado para hacerlo.

Las mayores incertidumbres relacionadas con la administración de los inventarios son la variabilidad de la demanda y del tiempo de entrega.

Según la NIF C-4 existen los siguientes métodos para calcular los inventarios, cada empresa selecciona el que se adecua a su operación y a sus políticas:

- PEPS Primeras entradas primeras salidas: los artículos se toman del inventario en la misma secuencia en que se reciben; los artículos más viejos salen primero.
- UEPS Últimas entradas primeras salidas: se toman primero los artículos que llegaron más recientemente al inventario, es decir, los artículos más nuevos salen primero.
- Costo promedio de inventario: ayuda a calcular el valor de los artículos en inventario sobre la base de su costo promedio.
- Costo específico de la orden: el valor asignado a los artículos que quedan en el inventario es igual al costo real de esos artículos.
- Detallista: el importe de los inventarios se calcula por las existencias a precio de venta descontándoles el margen de utilidad bruta.

En el caso de la carne de cerdo, al tratarse de un producto perecedero el método ideal es el PEPS, ya que de otra manera se corre el riesgo de que el producto se descomponga. (Corona Medina, 2002, págs. 27-40)

#### <span id="page-8-0"></span>**1.6.2 Método PEPS (primeras entradas primeras salidas)**

**Fuertes, J, 2015** Una de las fórmulas más usadas para valuación de inventarios es la fórmula PEPS (primeras entradas primeras salidas) en la que se asume que los inventarios entran y salen de la empresa cronológicamente: los primeros en ser adquiridos son los primeros en ser vendidos, este flujo de inventarios se utiliza para evitar mantener inventarios obsoletos, en el caso de Comercializadora de Porcinos Mirasol es necesario implementar esta fórmula para prevenir que la carne caduque en el almacén. El estudio de

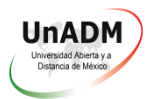

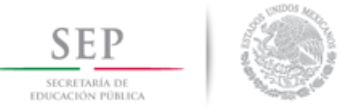

investigación contable realizado por Theodore JaveMock publicado en 1976 establece que el sistema PEPS es el más lógico que una empresa puede utilizar, esto se relaciona con el requerimiento de la Norma Internacional de Contabilidad número dos (NIC 2) el cual establece que la fórmula seleccionada debe asemejarse al flujo real de los inventarios. (Fuertes, 2015, pág. 55)

**Sanabria, S, 2012** Según la NIF C-4 en el método PEPS los primeros artículos que entran al almacén son los primeros en salir de él.

Para llevar el registro de las entradas y salidas así como un control de las existencias en el almacén se recomienda el uso de tarjetas de almacén.

Figura 2. Tarjeta de almacén

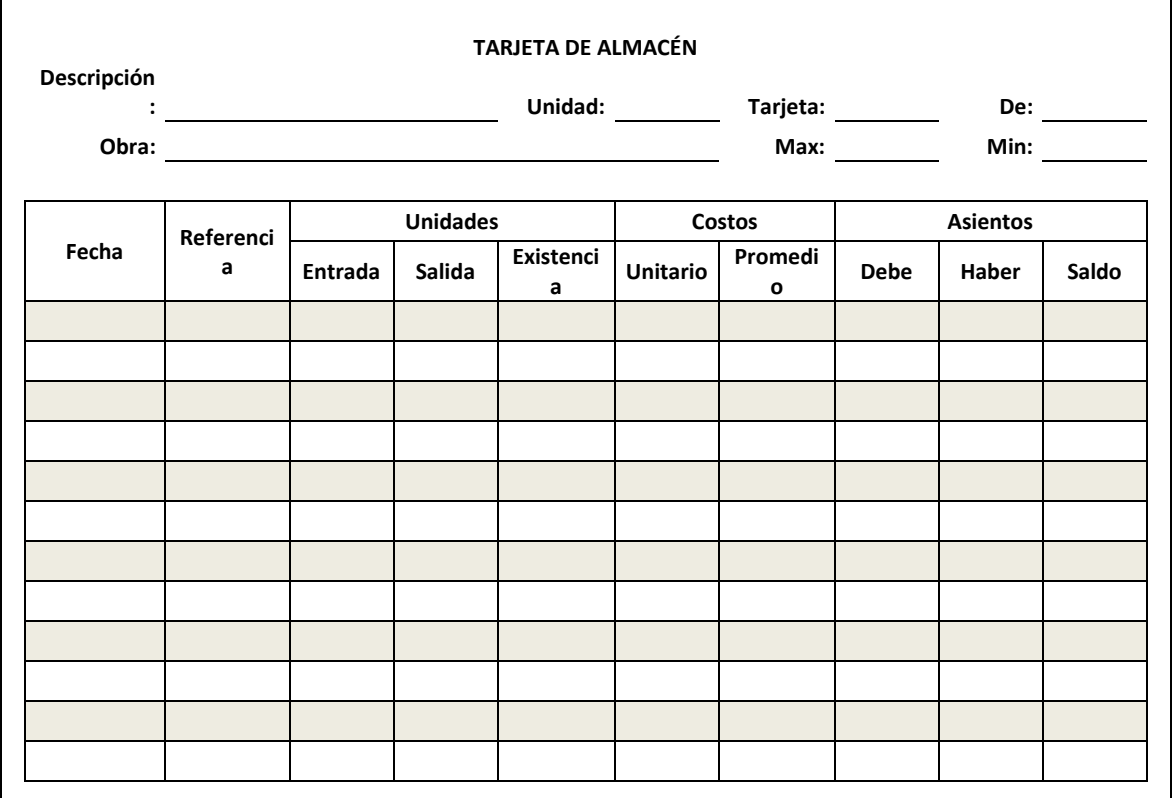

(Sanabria Garcia, 2012, pág. 128)

Esta ficha se llena de la siguiente manera:

- 1. Fecha. Se anota la fecha de la operación realizada.
- 2. Referencia. Debe detallarse si la entrada o salida de mercancía es por concepto de una remisión o factura entregada por los proveedores al ingresar la mercancía al almacén, o para indicar el número de la nota de salida del almacén de la mercancía.

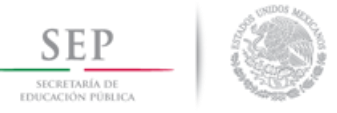

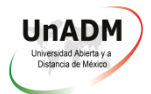

- 3. Entrada. Se especifica la cantidad de unidades por artículo que ingresan al almacén por concepto de adquisición o devolución de mercancía.
- 4. Salida. Se anota la cantidad de unidades que salen del almacén por cualquier concepto.
- 5. Existencia. Sirve como control de la cantidad de mercancía que hay en el almacén.
- 6. Costo unitario. Se debe indicar el precio de costo de entrada y/o de salida de la mercancía del almacén.
- 7. Costo promedio. Se indica el costo promedio con el cual se da la salida de la mercancía del almacén.
- 8. Debe. Al momento de ingresar mercancía al almacén se multiplica el número de unidades por el costo unitario para obtener el costo total que deberá ser cargado a la cuenta inventarios.
- 9. Haber. Cuando sale mercancía se registra la salida a precio de costo para disminuir el saldo de la cuenta inventarios y reconocer el costo de lo vendido. Es aquí en donde se necesita utilizar un método de valuación, para poder costear esas unidades vendidas.
- 10. Saldo. Indica el valor de la existencia final de la mercancía.

El diseño de las tarjetas de almacén varía entre una empresa y otra, pero los principales conceptos que contiene son los anteriormente descritos. (Sanabria Garcia, 2012, pág. 128)

**Horngen, T; Harrison, T; Bamber, S, 2003** "De acuerdo al método de primeras entradas primeras salidas (PEPS) la empresa debe llevar un registro del costo de cada unidad de inventario adquirida. Los costos unitarios en el inventario final pueden ser diferentes a los del costo unitario de las mercancías vendidas, esto debido a que en el método PEPS el valor que se le asigna a las salidas de mercancía es el que corresponde a las primeras entradas, mientras que el valor del inventario final se basa en el costo de las compras más recientes." (T. Horngren, T. Harrison, & Smith Bamber, 2003, pág. 355)

**Corona, E, 2002** Un control de inventarios adecuado busca atacar los problemas que permiten o contribuyen a la creación de inventario, entre los cuales están:

- 1. Mejorar las relaciones entre mercadotecnia y manufactura.
- 2. Tener un proceso interactivo e integrado de desarrollo de productos con el fin de tener menor número de cambios en las órdenes, componentes estandarizados, y un número total de componentes menor.
- 3. Reducir significativamente los tiempos de respuesta.
- 4. Reducir significativamente los tiempos de preparación y el tamaño de los lotes.

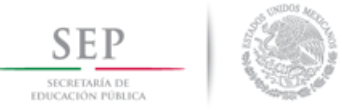

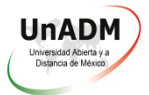

- 5. Reducir la incertidumbre y administrarla para eliminar la necesidad de inventario.
- 6. Obtener estandarización a través de balancear un flujo continuo.
- 7. Tener un sistema de producción e inventario directo y transparente.

(Corona Medina, 2002, pág. 72)

En el presente documento se desarrollará el modelo EOQ (Economic Order Quanty) cuyo principio se basa en encontrar la cantidad de pedido que reduzca al mínimo el costo del inventario de la empresa.

**Londoño, C, 2015** El modelo EOQ fue desarrollado en 1913 por el ingeniero Ford Whitman Harris y fue aplicado y analizado a profundidad por R.H. Wilson, quien publicó un artículo en 1934 que popularizó el modelo, por lo que también se conoce como modelo de Wilson.

El modelo EOQ es una herramienta de control de inventarios utilizado para determinar el volumen o la cantidad de existencias que se deben tener en el inventario.

Los inventarios se integran por todo aquello que puede contabilizarse físicamente y el llevar un control adecuado sobre ello representa una herramienta de gran utilidad para controlar las existencias, para poner a circular la mercancía para que no se estanque y/o caduque, lo cual ayuda a minimizar mermas y a aprovechar con mayor medida los recursos de la empresa.

Es importante conocer las siguientes variables relacionadas con los inventarios:

- Stock máximo: cantidad máxima de existencias que puede haber en el almacén
- Punto de pedido: nivel de existencias en el que se debe hacer el pedido al proveedor
- Existencias de seguridad: se crea para prevenir los costos que produciría dejar de vender por carecer de inventario

(Londoño Estrada, 2015, págs. 2-4, 20 y 37)

Estas variables son de gran importancia para la empresa, en el caso de Comercializadora de Porcinos Mirasol, es necesario calcular lo que se necesita como mínimo y máximo, así como el punto de reorden en base a la operación de la empresa.

**UnADM, 2016** Los bienes físicos en la empresa son activos que representan dinero que hay que mantener en circulación, no hay que guardarlo como inventario que no sale, en el caso de productos perecederos se corre el riesgo de que caduquen por tener más inventario del necesario.

(UnADM, 2016, pág. 6)

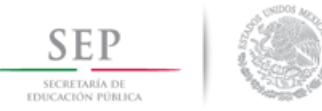

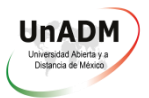

Este modelo EOQ es viable para aplicarse en Comercializadora de Porcinos Mirasol S.A. de C.V., pues los supuestos concuerdan totalmente con la operación de la empresa ya que el producto que comercializa tiene una demanda constante, solo existen temporadas del año en los que la demanda baja (cuaresma) y otras en las que aumenta (fiestas decembrinas) pero se conocen a la perfección.

Al tomar estas teorías, métodos y conceptos para aplicarlos en la empresa la problemática se podrá combatir más fácilmente dado que se contemplará el control de inventarios con todos sus elementos, lo cual será de gran ayuda para conseguir el máximo aprovechamiento de los recursos, ayudará a reducir mermas y costos y a conseguir una mayor efectividad y eficacia en la empresa. Además de que en cualquier momento se podrá tener el conocimiento de las existencias y se controlarán los pedidos de tal manera que no se cuente con inventario de más, lo cual será excelente para la empresa, pues se minimizará la cantidad de producto que se descompone.

#### <span id="page-12-0"></span>**1.7 METODOLOGÍA**

#### <span id="page-12-1"></span>**1.7.1 Tipo de investigación**

Los tipos de investigación utilizados son la exploratoria, descriptiva, correlacional y aplicativa debido a que fue necesario conocer la empresa y su forma de trabajar, se recabó información sobre el objeto de estudio y para explicar lo que ocurre en la empresa y para comparar la situación actual con lo que se presentará después de la intervención del proyecto para demostrar su viabilidad.

#### <span id="page-12-2"></span>**1.7.2 Enfoque de la investigación**

El enfoque de la investigación es mixto puesto que el desarrollo del presente proyecto involucra información y datos que pueden medirse tanto cuantitativa como cualitativamente.

#### <span id="page-12-3"></span>**1.7.3 Diseño de la investigación**

El diseño de investigación también es mixto, en este caso incluyendo la investigación documental y la investigación de campo debido a que se lleva de manera conjunta en la empresa a intervenir.

#### <span id="page-12-4"></span>**1.7.4 Unidad de análisis**

Comercializadora de Porcinos Mirasol S.A. de C.V.

#### <span id="page-12-5"></span>**1.7.5 Población**

11 personas

<span id="page-12-6"></span>**1.7.6 Muestra** 

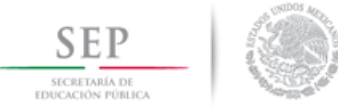

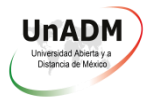

Debido a la cantidad tan pequeña de empleados se llevará a cabo un censo con el total de la población.

#### <span id="page-13-0"></span>**1.7.7 Instrumentos de recolección**

Se diseñó y aplicó una entrevista para recabar información entre los colaboradores de Comercializadora de Porcinos Mirasol S.A. de C.V. para contar con datos reales, relevantes y actuales que sirvan para el diseño de un proceso de control de inventarios para la empresa, asimismo se diseñó y aplicó una guía de observación para analizar los procesos y operaciones relacionados con el control del almacén en la empresa con el objetivo de detectar cuáles no se llevan a cabo y cuáles sí y de qué manera se llevan a cabo, esto para detectar áreas de oportunidad.

#### <span id="page-13-1"></span>**2. RESULTADOS DE LA INTERVENCIÓN**

#### <span id="page-13-2"></span>**2.1 PLAN DE ACCIÓN**

Objetivo: Realizar inventario inicial

Acciones a realizar:

- a) Designar un encargado de almacén
- b) Pesar la carne que se encuentra en el almacén

Personas que participan: Gerente de la empresa, encargado de almacén, personal de operaciones y el estudiante que realiza el proyecto

Plazo: 1 día

 Objetivo: Establecer los mínimos, máximos y puntos de reorden del producto Acciones a realizar:

- a) Definir el mínimo de existencias en almacén
- b) Establecer un máximo de existencias en almacén
- c) Definir un punto de reorden

Personas que participan: Asesor externo, encargado de almacén y el estudiante que realiza el proyecto

Plazo: 3 días

 Objetivo: Establecer controles de entrada y salida, así como los formatos para ello Acciones a realizar:

- a) Diseñar formato de control de entrada y salida de mercancía del almacén
- b) Definir reglas para el manejo del almacén

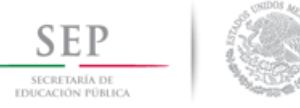

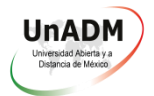

Personas que participan: Gerente de la empresa, encargado de almacén y el estudiante que realiza el proyecto

Plazo: 4 días

Objetivo: Establecer los procesos a seguir para el manejo del almacén

Acciones a realizar:

a) Diseñar el proceso de control de inventarios

b) Establecer periodos para realizar inventarios físicos

Personas que participan: Gerente de la empresa, encargado de almacén y el estudiante que realiza el proyecto

Plazo: 4 días

 Objetivo: Capacitar al personal responsable del área para el manejo del sistema de control de inventarios

Acciones a realizar:

a) Dar a conocer al personal la existencia del nuevo proceso de control de inventarios

b) Capacitar al personal para que trabaje apegado al nuevo proceso

Personas que participan: Gerente de la empresa, encargado de almacén y el estudiante que realiza el proyecto

Plazo: 3 días

#### <span id="page-14-0"></span>**2.1.1 Alcances**

La aplicación del presente proyecto de intervención se llevará a cabo dentro del área operativa de la empresa, en él se involucrará el personal operativo, de logística, de compras y de ventas; se pretende lograr lo siguiente:

- Minimizar las pérdidas por desperdicio y por producto caducado, lo cual beneficiará económicamente a la empresa al disminuir costos y al aprovechar al máximo los recursos.
- Contar con un procedimiento de control de inventarios a la medida de la empresa que facilite el trabajo de los empleados y la administración de las existencias en almacén.
- Aplicar los conocimientos adquiridos durante los estudios de nivel universitario en la UnADM.

#### <span id="page-14-1"></span>**2.1.2 Limitaciones**

Los aspectos que se encuentran fuera del alcance del proyecto son:

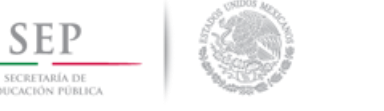

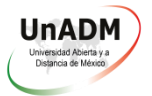

- Falta de conocimientos técnicos del personal del área de operaciones (almacén), pues ellos laboran de manera mecánica y sus conocimientos en el área se deben a la experiencia en la ejecución.
- La resistencia del personal para trabajar en apego a procedimientos establecidos por escrito.

#### <span id="page-15-0"></span>**2.1.3 Recursos**

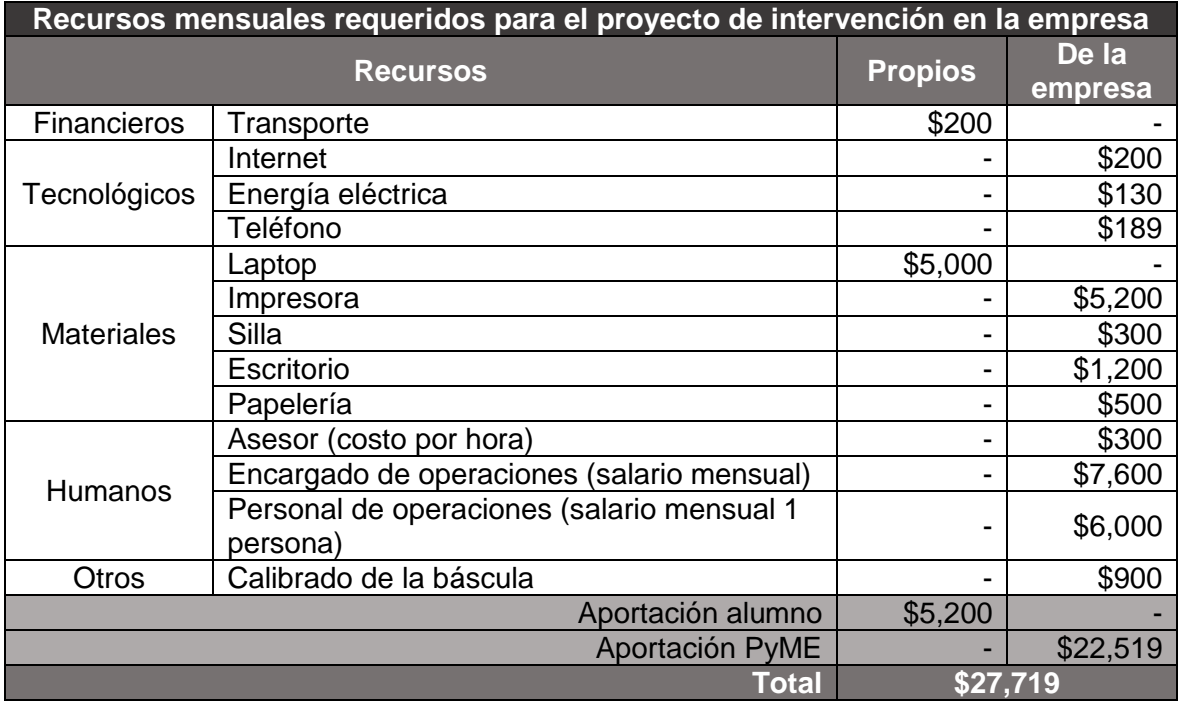

#### <span id="page-15-1"></span>**2.2 EVALUACIÓN DE LA INTERVENCIÓN**

#### <span id="page-15-2"></span>**2.2.1 Resultados comparativos**

#### **Evaluación del impacto operacional del proyecto**

Fecha: 28 de abril de 2018

Instrucciones: En una escala del 1 al 10 anotar en la columna de calificación el nivel de cumplimiento y/o funcionalidad de los siguientes elementos para la empresa y las observaciones correspondientes.

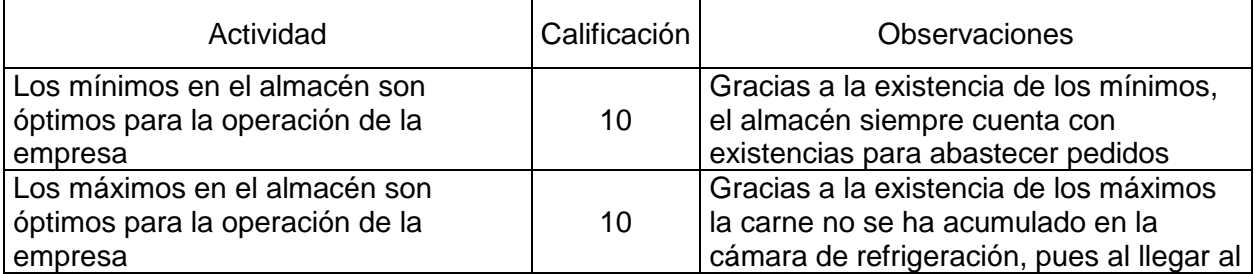

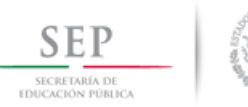

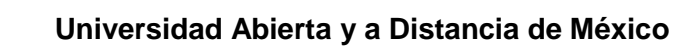

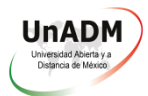

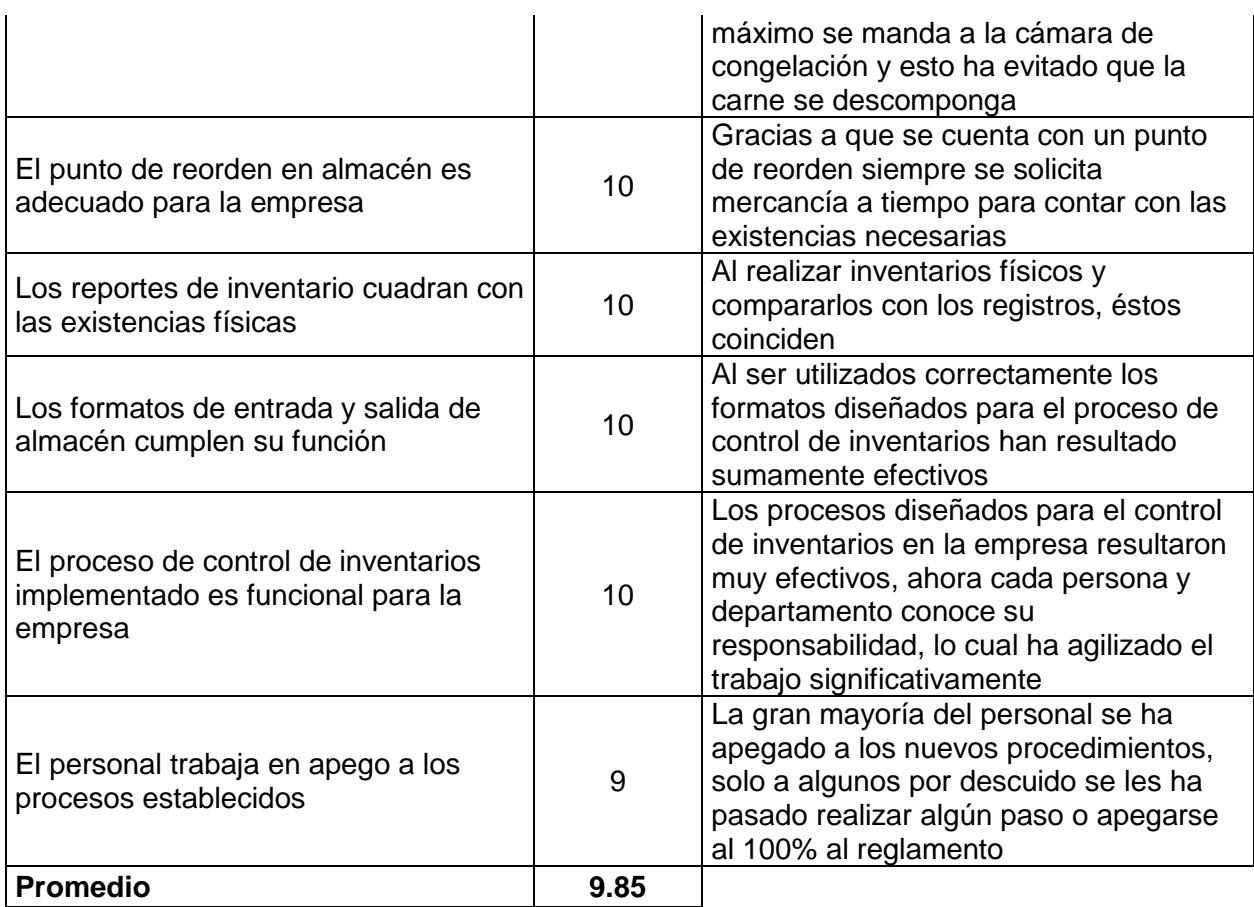

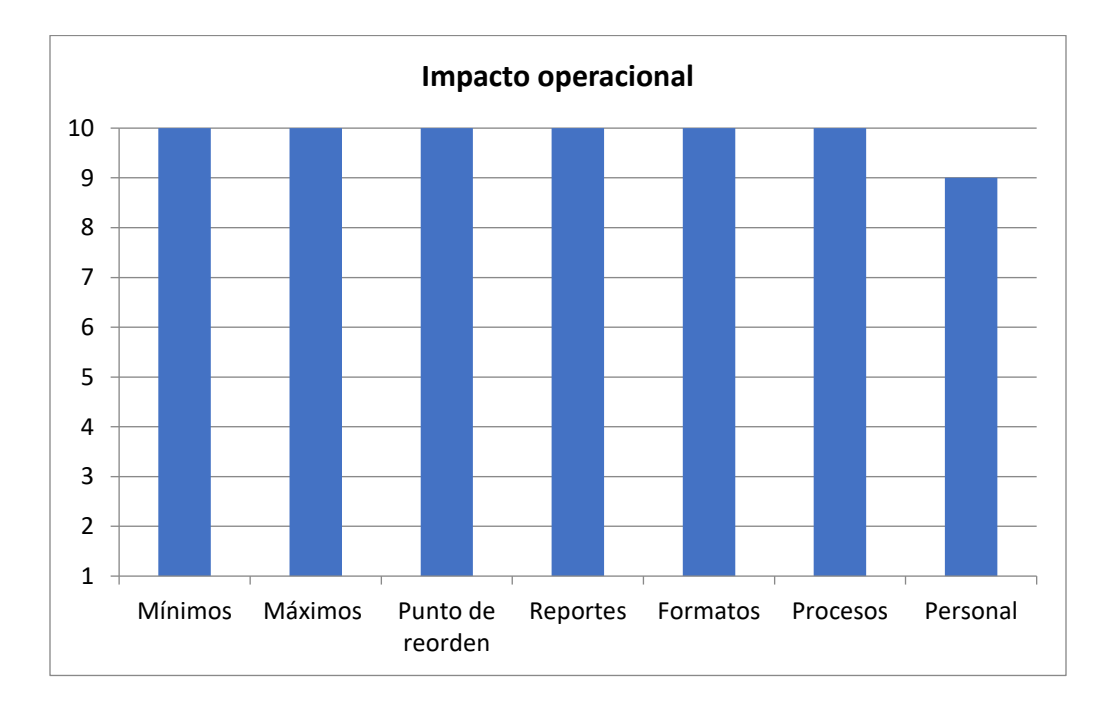

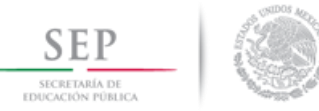

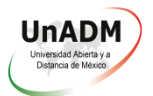

En la gráfica se puede observar que los mínimos en el almacén obtuvieron una calificación de 10 debido a que su implementación permite a la empresa contar siempre con existencias para atender la demanda; los máximos en almacén obtuvieron una calificación de 10 porque su implementación ha ayudado a la empresa a evitar acumulación de mercancía, de igual manera el punto de reorden obtuvo una calificación de 10 puesto que ha sido de gran utilidad para la empresa debido a que se solicita mercancía a tiempo para contar siempre con stock, los reportes de inventario también obtuvieron una calificación de 10 puesto que siempre coincide el reporte de inventario con las existencias físicas en el almacén; de igual manera la calificación de los formatos de entrada y salida de almacén fue de 10 puesto que han resultado sumamente efectivos para llevar el arrastre de las existencias en el almacén; los procesos de control de inventarios obtuvieron calificación de 10 debido a que son funcionales y muy efectivos y gracias a ellos el trabajo se ha simplificado; por último el personal obtuvo una calificación de 9 debido a que algunos de los empleados no se apegaron o no se comprometieron al 100% con los procesos o con el reglamento, esto se debió a descuidos relacionados con la costumbre de trabajar siempre de la misma manera, cuestión que poco a poco se corregirá con la práctica y la supervisión.

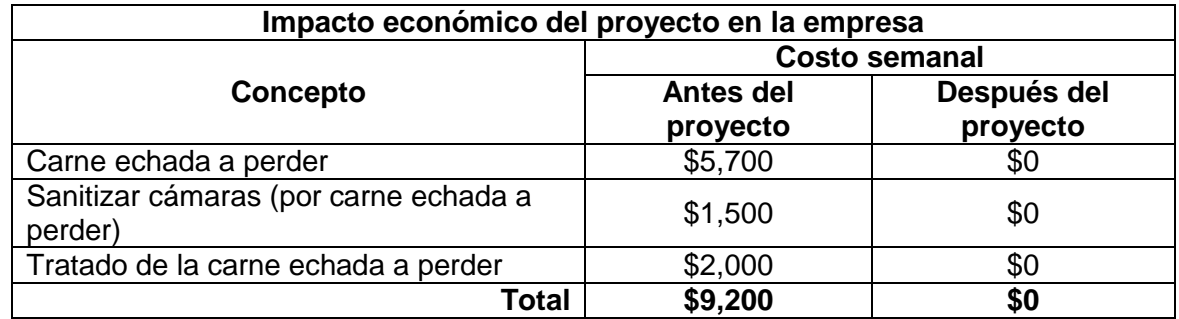

Respecto al impacto económico, la implementación del sistema de control de inventarios fue un éxito total, como se puede observar, la situación de la empresa con el establecimiento de un sistema de control de inventarios ha permitido disminuir las pérdidas que se presentaban de manera inicial en un 100%.

Con el establecimiento de procedimientos para el control de inventarios se ha simplificado el trabajo, pues cada empleado y departamento conoce sus responsabilidades, así como la manera y la secuencia en que debe realizar sus actividades; contar con mínimos, máximos y punto de reorden fue parte crucial para eliminar las pérdidas, pues gracias a ello siempre se cuenta con existencias y no se acumula la mercancía, esto con el apoyo de los formatos para llevar el arrastre de las existencias; el reglamento para el área de almacén trajo grandes mejoras que vienen desde la imagen, pues ahora el lugar se ve

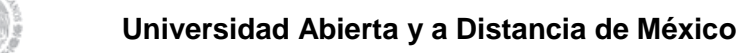

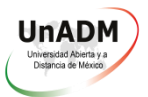

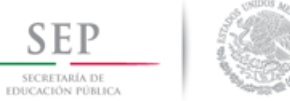

más pulcro, lo cual da más confianza al cliente al observar que la carne se trabaja con mayor delicadeza e higiene, además de que ahora la empresa puede recibir la visita de los inspectores de sanidad sin temor a sanciones por parte de la autoridad.

En relación al personal, es curioso, pero el hecho de que se les capacitara para que trabajen en apego a procedimientos y reglamentos los motivó, pues sienten que la empresa está mejorando; sin embargo, por la costumbre de trabajar de manera lírica se presentaron algunas desviaciones por parte de algunos colaboradores, situación que se corregirá por medio de la supervisión.

#### <span id="page-18-0"></span>**2.2.2 Análisis de intervención**

Para el presente proyecto de intervención se comenzó con la detección de un área de oportunidad para Comercializadora de Porcinos Mirasol S.A. de C.V., cuyo diagnóstico indicó que la empresa necesitaba el diseño y la implementación de un sistema de control de inventarios efectivo; partiendo de aquí se procedió con la formulación de los objetivos y con la investigación para preparar la propuesta de mejora, la cual trata de un sistema de control de inventarios PEPS (primeras entradas primeras salidas), esta propuesta incluye los formatos para el control de las entradas y salidas de almacén y el formato para elaborar reportes de inventarios así como el cálculo de los mínimos, máximos y punto de reorden, también incluye la formulación de los procedimientos de compra, recepción y venta de la mercancía así como el diseño de un reglamento para el almacén.

Con el diseño y la aplicación del presente proyecto de intervención la empresa resultó sumamente beneficiada, el impacto económico fue el más sorprendente, pues las mermas ocasionadas por la carne echada a perder desaparecieron por completo; ahora la atención a los pedidos de los clientes es mucho mejor, pues siempre se cuenta con mercancía suficiente y en buen estado para surtir los pedidos; los colaboradores involucrados en la implementación del proceso de control de almacén se notan mucho más motivados para trabajar, ya que ahora se sienten parte de un proceso y saben que su trabajo en realidad aporta valor, pues han podido palpar un cambio con la implementación de este nuevo sistema en la empresa.

En general la aplicación del sistema de control de inventarios implementado en Comercializadora de Porcinos Mirasol S.A. de C.V. fue de mucho agrado para el gerente general por lo que dicho sistema se aplicará de forma permanente en la empresa.

Los resultados obtenidos del presente proyecto son los establecidos desde un inicio, la evidencia de ello se encuentra en la evaluación, en la cual se obtuvo una calificación del

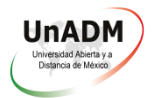

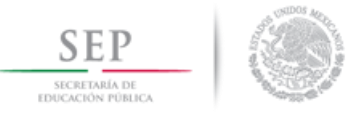

98.5% debido a la efectividad de la aplicación de los formatos, de los mínimos, máximos y punto de reorden y de los procedimientos diseñados para el control del almacén.

El mejor resultado de todo el proyecto es, como se mencionó anteriormente, la desaparición de las mermas ocasionadas por la carne echada a perder.

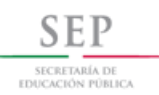

**Universidad Abierta y a Distancia de México**

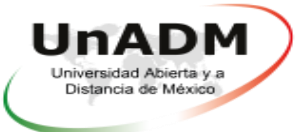

#### <span id="page-20-0"></span>**2.3 PRODUCTO FINAL**

# SISTEMA DE CONTROL DE INVENTARIOS "MÉTODO PRIMERAS ENTRADAS, PRIMERAS SALIDAS" EN LA EMPRESA **COMERCIALIZADORA DE PORCINOS** MIRASOL S.A. DE C.V.

# **Iraso**

Elaborado por: Alejandro Ramírez Hernández

COMERCIALIZADORA **DE PORCINOS MIRASOL** S.A. DE C.V. R.F.C. CPM-141126-NU3

2 de mayo de 2018

 $\mathbf{1}$ 

umy

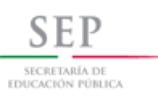

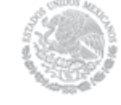

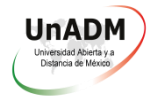

#### Índice

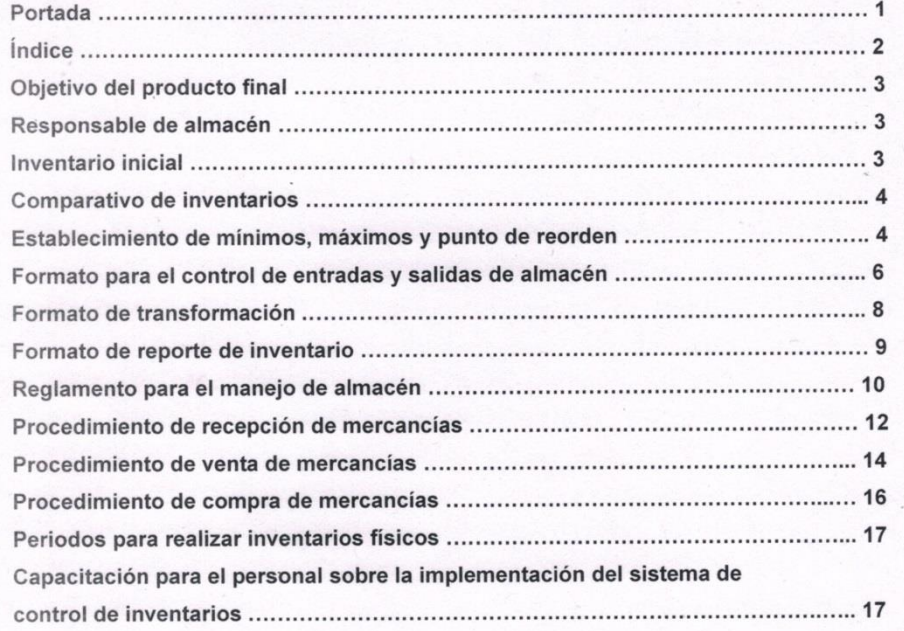

Humy

**COMERCIALIZADORA** DE PORCINOS MIRASOL<br>S.A. DE C.V. R.F.C. CPM-141126-NU3

 $\overline{c}$ 

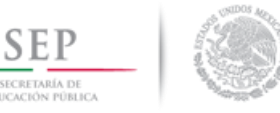

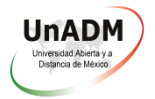

#### **Objetivo del producto final**

El objetivo del presente documento es proporcionar a la empresa un sistema de control de inventarios que incluye los instrumentos con sus respectivos instructivos de llenado, los procedimientos y el reglamento para el área de almacén.

#### **Responsable de almacén**

El responsable del resguardo y manejo del almacén será el C. José María Hernández Cholico, quien fue designado por el gerente de la empresa debido a que cuenta con los conocimientos, habilidades y experiencia para dicho cargo.

#### **Inventario inicial**

Realizar un inventario inicial es fundamental para poder implementar un sistema de control de inventarios, debido a que éste nos dará la base para el cálculo de los siguientes apartados.

El inventario inicial se llevó a cabo el día 7 de marzo de 2018, el resultado obtenido es el siguiente:

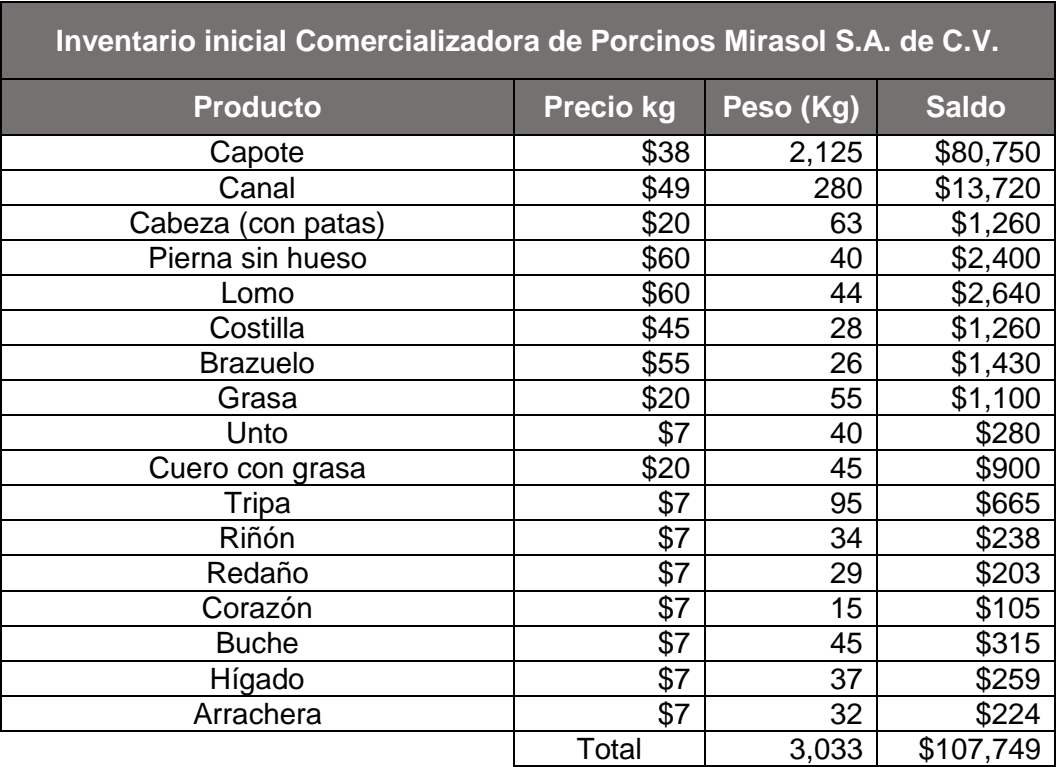

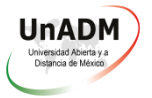

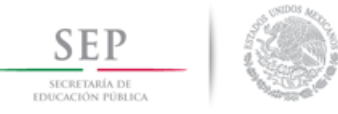

#### **Comparativo de inventarios**

A continuación se presenta una tabla en la que se compararon las existencias que tenía registradas la empresa contra el inventario físico realizado para detectar diferencias:

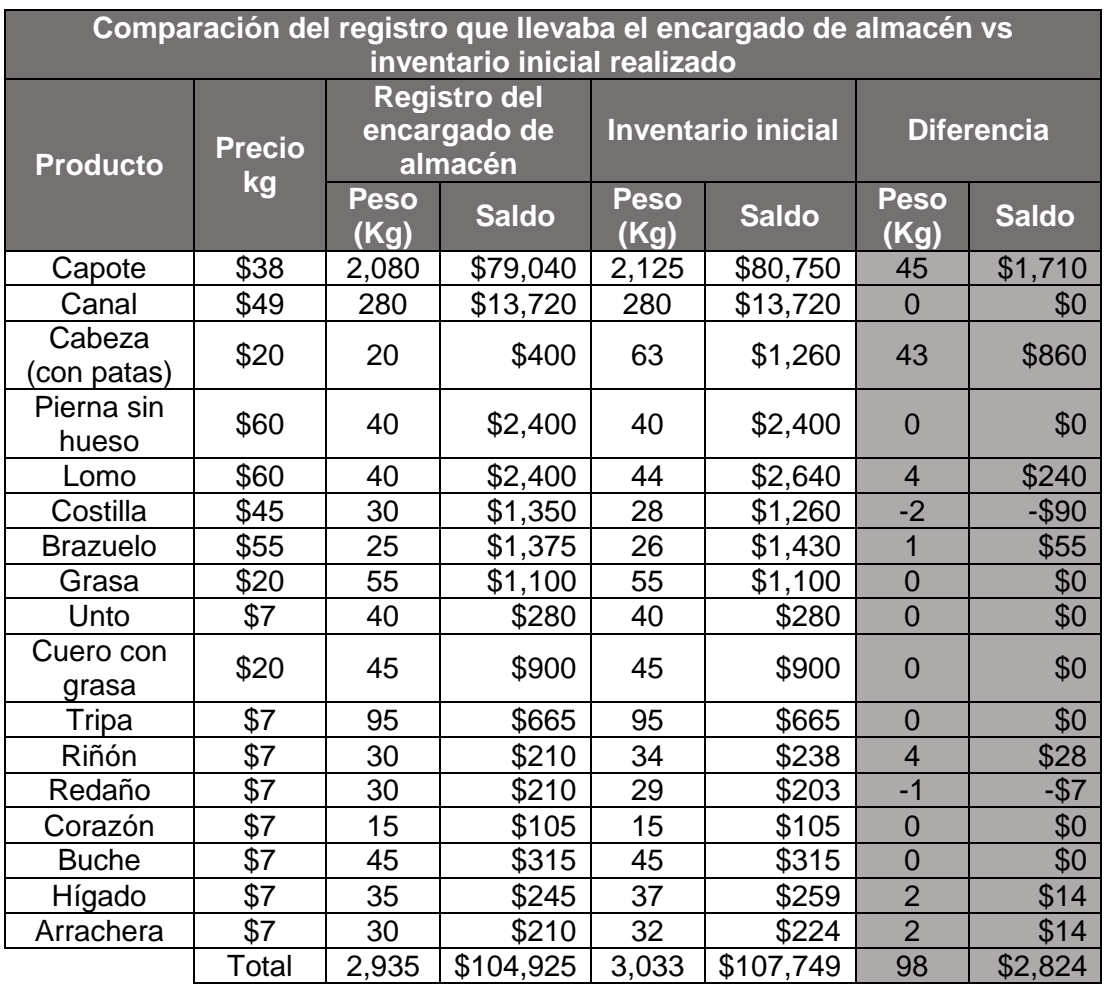

Como se puede apreciar, al momento de realizar el inventario hubo una diferencia de 98 kilogramos a favor, que traducido en pesos se trata de \$2,824, las diferencias más significativas se encuentran en los capotes y en las cabezas (con patas), tal diferencia se debe a que las entradas y salidas se anotan en un cuaderno y no se lleva un adecuado arrastre de las existencias.

#### **Establecimiento de mínimos, máximos y punto de reorden**

Para calcular el mínimo, máximo y punto de reorden se tomaron como referencia las ventas del mes de febrero de 2018, para ello se comenzó dividiendo las ventas totales del

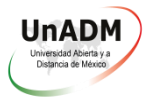

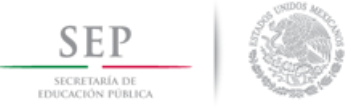

mes de febrero entre los días hábiles de ese mes (24) para obtener las ventas diarias y en base a ello realizar los siguientes cálculos:

- Cálculo del mínimo de existencias en almacén: Se multiplicaron las ventas diarias por 1.2 que es la razón que se determinó suficiente para mantener abastecido el almacén sin tener falta de producto.
- Cálculo del máximo de existencias en almacén: Se multiplicaron las ventas diarias por 2, ya que se consideró que el doble de la mercancía que se vende a diario es más que suficiente para mantener abastecido el almacén, sin correr el riesgo de que la carne caduque.
- Cálculo del punto de reorden: Se multiplicaron las ventas diarias por 1.6, que es el punto intermedio (promedio entre 1.2 y 2) entre la razón de los mínimos y máximos en el almacén, lo cual resulta eficiente para la empresa, puesto que el producto tarda dos días en llegar y esto evita la acumulación de mercancía.

Resultados:

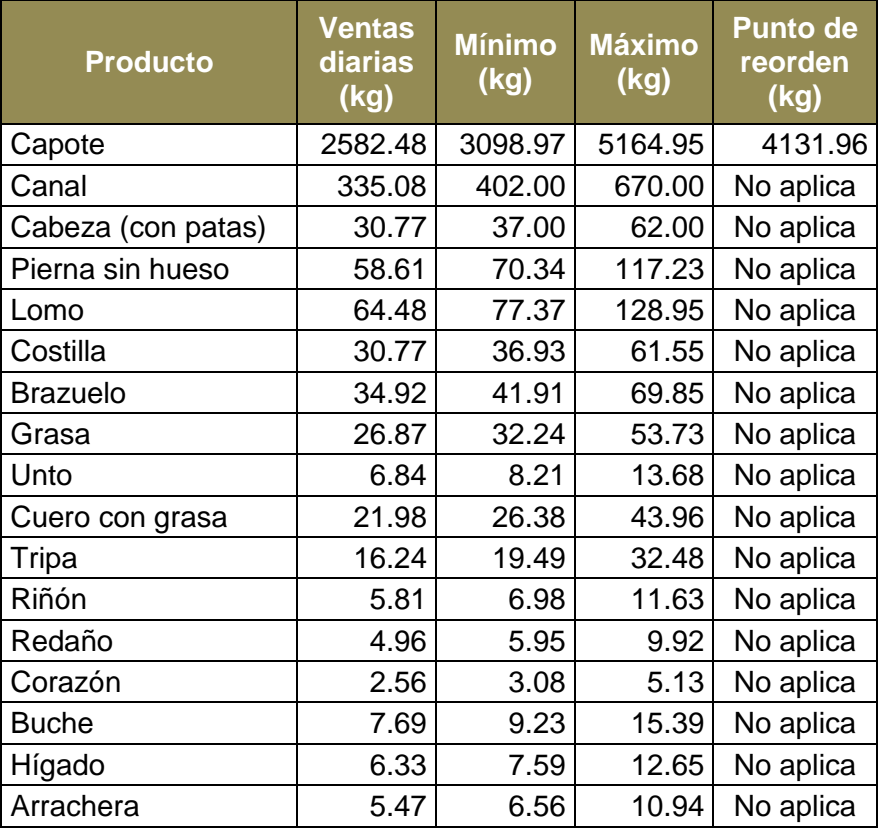

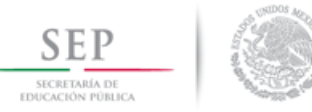

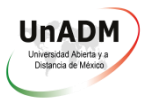

Para el cálculo del mínimo, máximo y punto de reorden se da prioridad a los capotes debido que éstos son el producto que la empresa obtiene del proveedor, pues al momento en que la empresa necesita piezas (canales, cabezas, pierna, lomo, costilla, brazuelo, grasa, unto y cuero con grasa) solo requiere despiezar cerdos para abastecerse, y en relación a las vísceras (tripa, riñón, redaño, corazón, buche, hígado y arrachera), la empresa las obtiene en piezas al momento de recibir los cerdos sacrificados por el rastro, por lo tanto los mínimos y máximos de cada producto del despiece se incluyeron solo como medida de control y no se incluye el punto de reorden, pues el despiece se realiza en función de la demanda de las piezas que se van solicitando.

#### **Formato para el control de entradas y salidas de almacén**

Este formato está diseñado en base a una tarjeta de almacén, se utiliza para llevar el arrastre de las existencias y del saldo de cada producto:

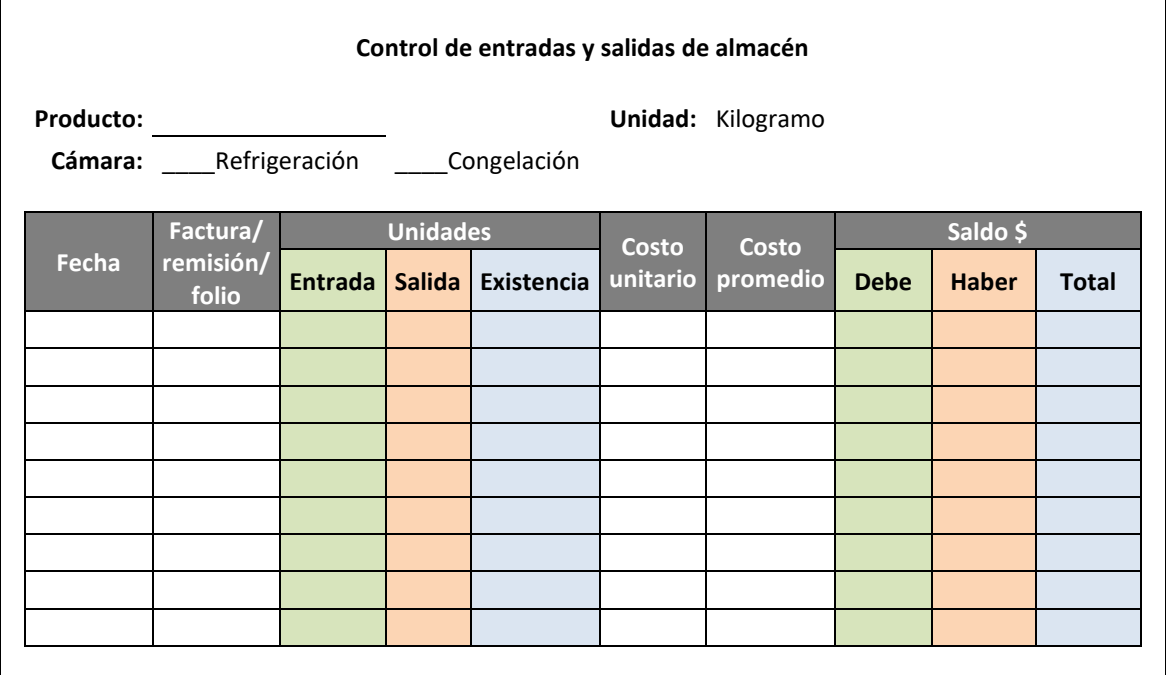

El formato se llena de la siguiente manera:

- 1. Producto. Se anota el producto del que se trata: capote, canal, cabeza, pierna, lomo, costilla, brazuelo, grasa, unto, cuero con grasa, tripa, riñón, redaño, corazón, buche, hígado o arrachera (se deberá tener una tarjeta por producto).
- 2. Cámara. Se selecciona la cámara en la que se encuentra resguardado el producto (refrigeración o congelación).
- 3. Fecha. Se anota la fecha de la operación realizada.

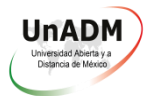

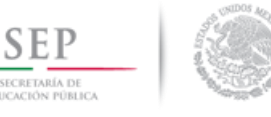

- 4. Factura / remisión / folio. Debe detallarse el número de factura para la entrada de mercancía al almacén, el número de remisión para indicar la salida del almacén o el número de folio del formato de transformación (este formato se detalla más adelante) con el que entra o sale la mercancía.
- 5. Unidades.
- a. Entrada. Al entrar mercancía al almacén se especifica la cantidad de kilogramos del artículo que ingresan por concepto de adquisición o devolución de mercancía.
- b. Salida. Al salir mercancía del almacén por concepto de venta (o despiece en el caso de los capotes) se anota la cantidad de kilogramos del artículo que salen del almacén.
- c. Existencia. Corresponde al arrastre de kilogramos que hay en el almacén, si el movimiento se trata de una entrada se suma y si se trata de una salida se resta.
- 6. Costo unitario. Se anota el costo del kilogramo del producto al momento en que éste se adquirió.
- 7. Costo promedio. Se anota el costo promedio del kilogramo del producto que se está manejando (se calcula a partir del costo unitario).
- 8. Saldo.
- a. Debe. Al entrar mercancía al almacén se multiplica la cantidad de kilogramos del artículo que ingresan por el costo promedio del producto.
- b. Haber. Al salir mercancía del almacén se multiplica la cantidad de kilogramos del artículo que salen por el costo promedio del producto.
- c. Total. Corresponde al arrastre del valor de las existencias que hay en el almacén, es el resultado de multiplicar la cantidad de kilogramos en existencia por el costo promedio.

NOTA: Para su fácil llenado las columnas que corresponden a entradas al almacén ("entrada" y "debe") se encuentran de color verde y las columnas que corresponden a salidas del almacén ("salida" y "haber") se encuentran de color rosa, mientras que las que corresponden al arrastre ("existencia" y "total") se encuentran de color azul.

Es importante tomar en cuenta que no se pueden mezclar movimientos en una misma fila (entradas o salidas), si se registró entrada solo se registra entrada y si se registró salida solo se registra salida.

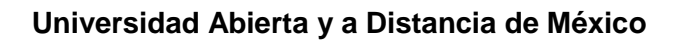

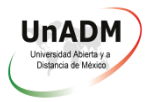

#### **Formato de transformación**

Cuando se requieran piezas individuales para surtir pedidos de los clientes será necesario despiezar capotes, los cuales se sacan del almacén y se despiezan, a esto se le denomina transformación y para registrar ese movimiento se diseñó el siguiente formato:

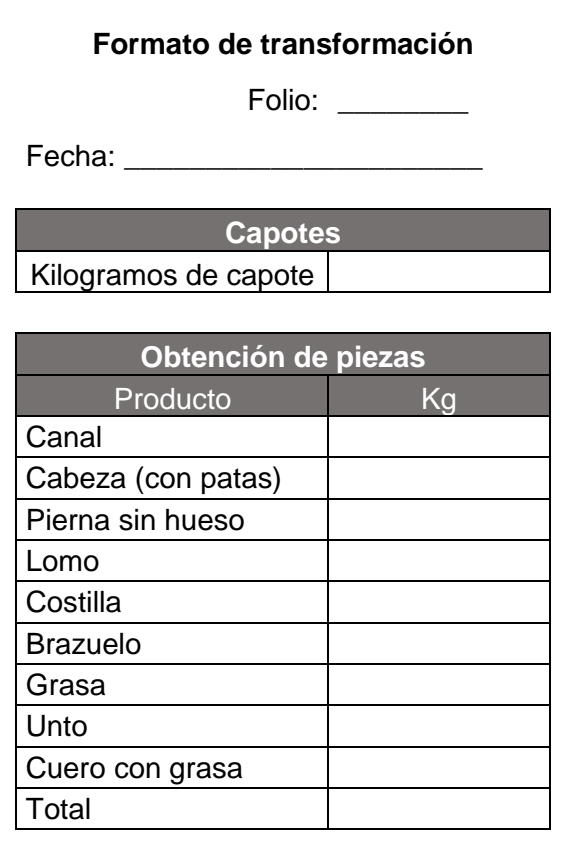

Este formato se llena de la siguiente manera:

- 1. Folio. Se asigna un folio consecutivo para cada formato
- 2. Fecha. Se anota la fecha del movimiento
- 3. Kilogramos de capote. Se anotan los kilogramos de los capotes que se sacan de la cámara para despiezarse
- 4. Obtención de piezas. Se anotan los kilogramos obtenidos de cada una de las piezas de los cerdos despiezados
- 5. Total. Se anota la suma de los kilogramos obtenidos del despiece (debe coincidir con los kilogramos de capote que se sacaron del almacén)

Al sacar los capotes para despiezar se les da salida en el formato en el que se registran los capotes y posteriormente se registra la entrada de las piezas obtenidas en el formato utilizado para cada una.

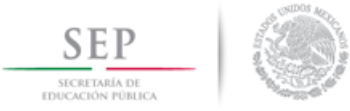

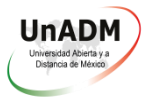

Cuando se llega al punto máximo de existencias de alguna pieza en la cámara de refrigeración se deben pasar a la cámara de congelación los kilos que excedan ese tope para conservarlos.

#### **Formato de reporte de inventario**

Cada que se requiera un reporte general del inventario que hay en almacén es necesario traspasar los saldos de cada producto al siguiente formato:

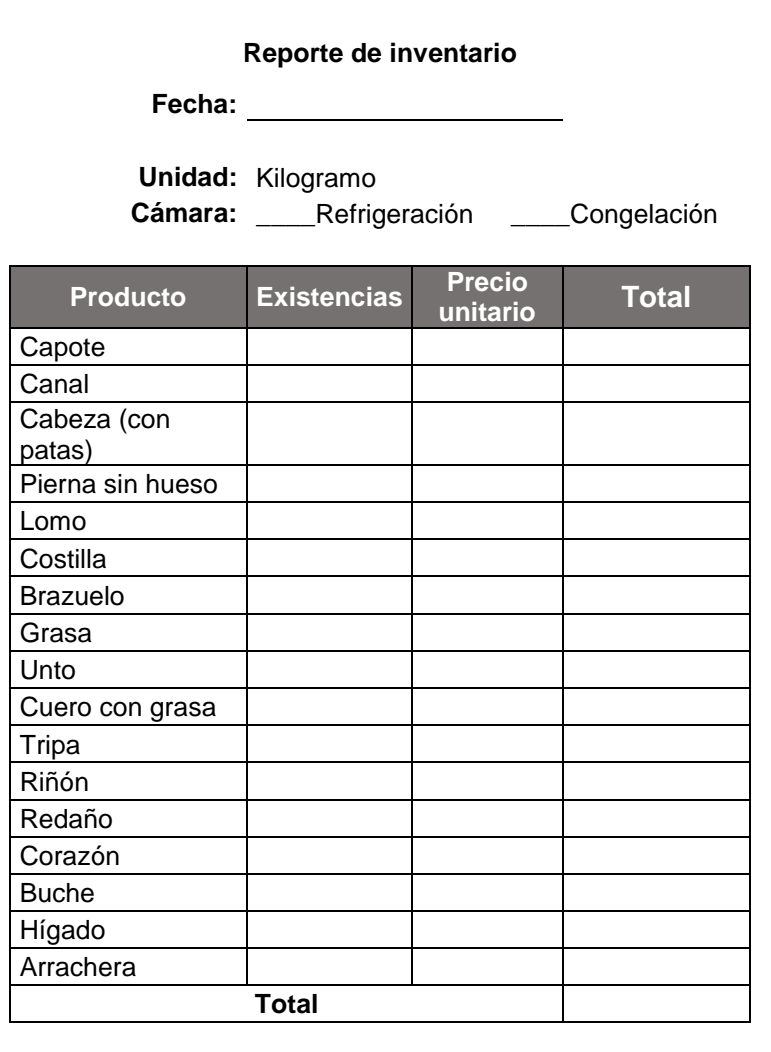

Instrucciones de llenado:

- 1. Fecha. Se anota la fecha en la que se realiza el reporte de inventario (se acordó que se realizará de manera semanal, los días sábados)
- 2. Cámara. Se selecciona la cámara en la que se encuentra resguardado el producto (refrigeración o congelación)
- 3. Existencias. Se anota la existencia en kilogramos de cada producto

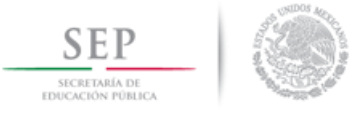

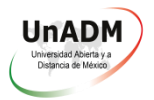

- 4. Precio unitario. Se anota el precio por kilogramo de cada producto
- 5. Total. Es el resultado de multiplicar la cantidad por el precio
- 6. Total (final). En la última fila se suman los saldos de la columna para obtener totales generales
- **Reglamento para el manejo de almacén**

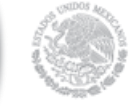

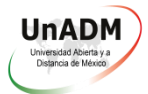

#### Reglamento para el manejo del almacén

- a) Solo el jefe de almacén tendrá llaves del mismo y no puede prestárselas a terceros, solo en caso de vacaciones y/o incapacidad, para lo cual es necesario elaborar un acta de entrega de las llaves.
- b) Solamente el personal autorizado puede ingresar a las cámaras; si alguna persona no autorizada requiere ingresar es necesario contar con visto bueno del gerente de la empresa y que sea acompañado(a) por una persona autorizada.
- c) La cámara de refrigeración debe permanecer a una temperatura de 4 grados centígrados, mientras que la cámara de congelación debe permanecer a una temperatura de -18 grados centígrados.
- d) El personal debe utilizar los instrumentos de trabajo y de seguridad que se les proporcionen.
- e) Para ingresar al almacén es obligatorio utilizar bata, botas y cofia, así como lavarse las manos y las botas antes de ingresar y si se tiene contacto directo con la carne además se debe utilizar cubre bocas.
- f) El personal que presente tos frecuente, secreción nasal, vómito, diarrea, fiebre o lesiones en la piel no puede tener contacto con la carne, por lo que debe reubicarse o retirarse mientras se recupera.
- g) Esta estrictamente prohibido fumar y/o consumir cualquier tipo de estupefaciente dentro del almacén.
- h) El almacén debe limpiarse antes de ingresar la mercancía que se recibe y los productos y materiales utilizados para la limpieza del almacén jamás deben entrar en contacto con la mercancía y después de utilizarse deben resguardarse en el área designada para ello.
- i) El material de trabajo debe desinfectarse antes de utilizarse.
- j) Por seguridad del almacén y limpieza de las instalaciones, se debe colocar el material en las áreas y anaqueles designados para ello.
- k) La carne nunca debe tener contacto directo con el piso, paredes o techo; en el caso del despiece se debe realizar sobre las mesas de acero inoxidable designadas para ello.
- I) El jefe de almacén debe reportar cualquier anomalía al gerente de la empresa.
- m) Siempre debe salir del almacén primero la mercancía que se encuentra en los congeladores y posteriormente la mercancía que se encuentra en el refrigerador.
- n) No se permite la entrada con mochilas, bolsas, alimentos, refrescos, cigarros o cualquier otro objeto que perjudique la seguridad e higiene del almacén.
- o) No se pueden ingerir alimentos dentro del almacén, aun en horas de comida.
- p) Al término de sus labores cada persona debe lavar sus instrumentos de trabajo y debe límpiar su área de trabajo.
- q) El incumplimiento a este reglamento será motivo de sanción, aplicándose de acuerdo a la gravedad
- r) Los sobornos a proveedores, clientes y compañeros de trabajo relacionados con la cantidad, calidad, costo, compra y entrada o salida de mercancía serán motivo de terminación de la relación laboral<br>COMERCIALIZADORA

N uny

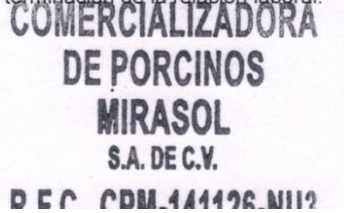

(Enríquez Rubio, 2005)

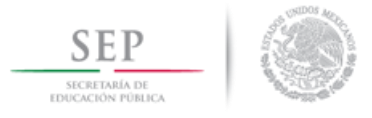

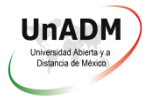

#### **Procedimiento de recepción de mercancías**

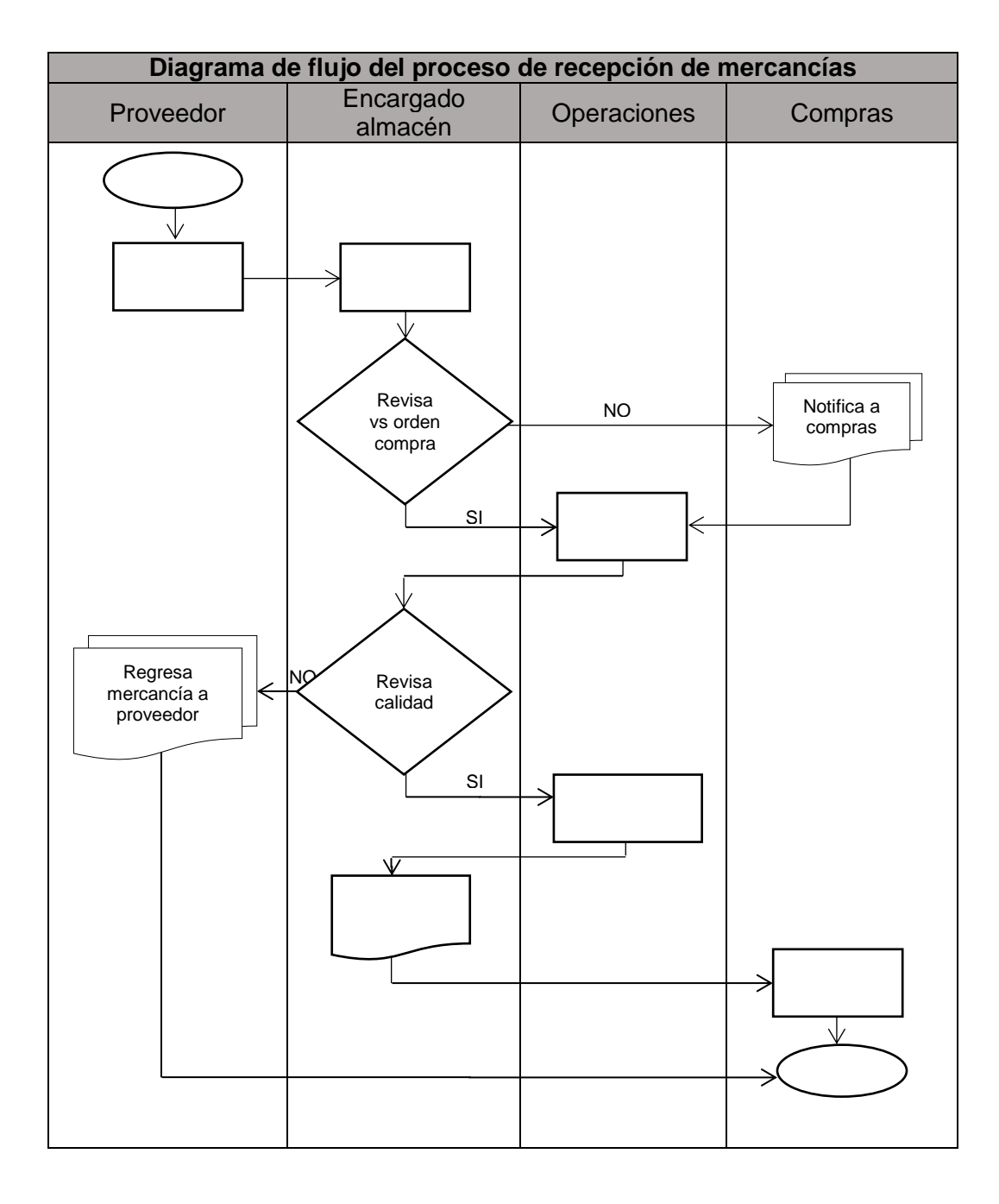

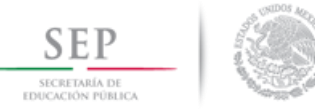

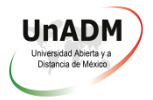

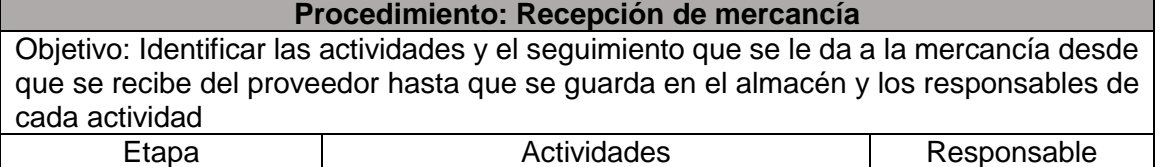

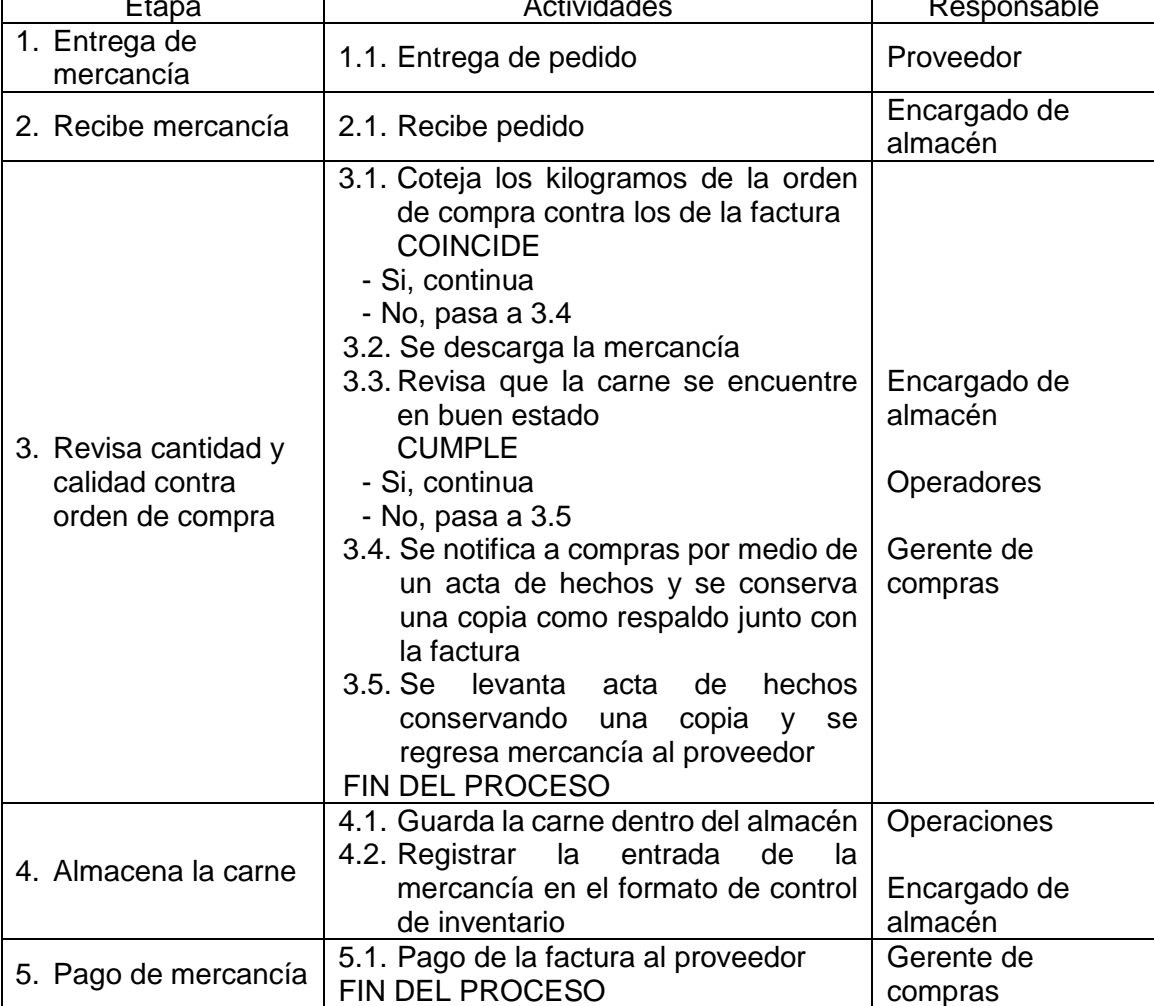

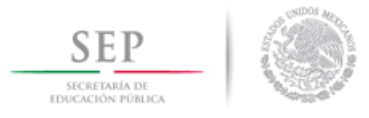

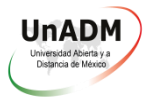

#### **Procedimiento de venta de mercancías**

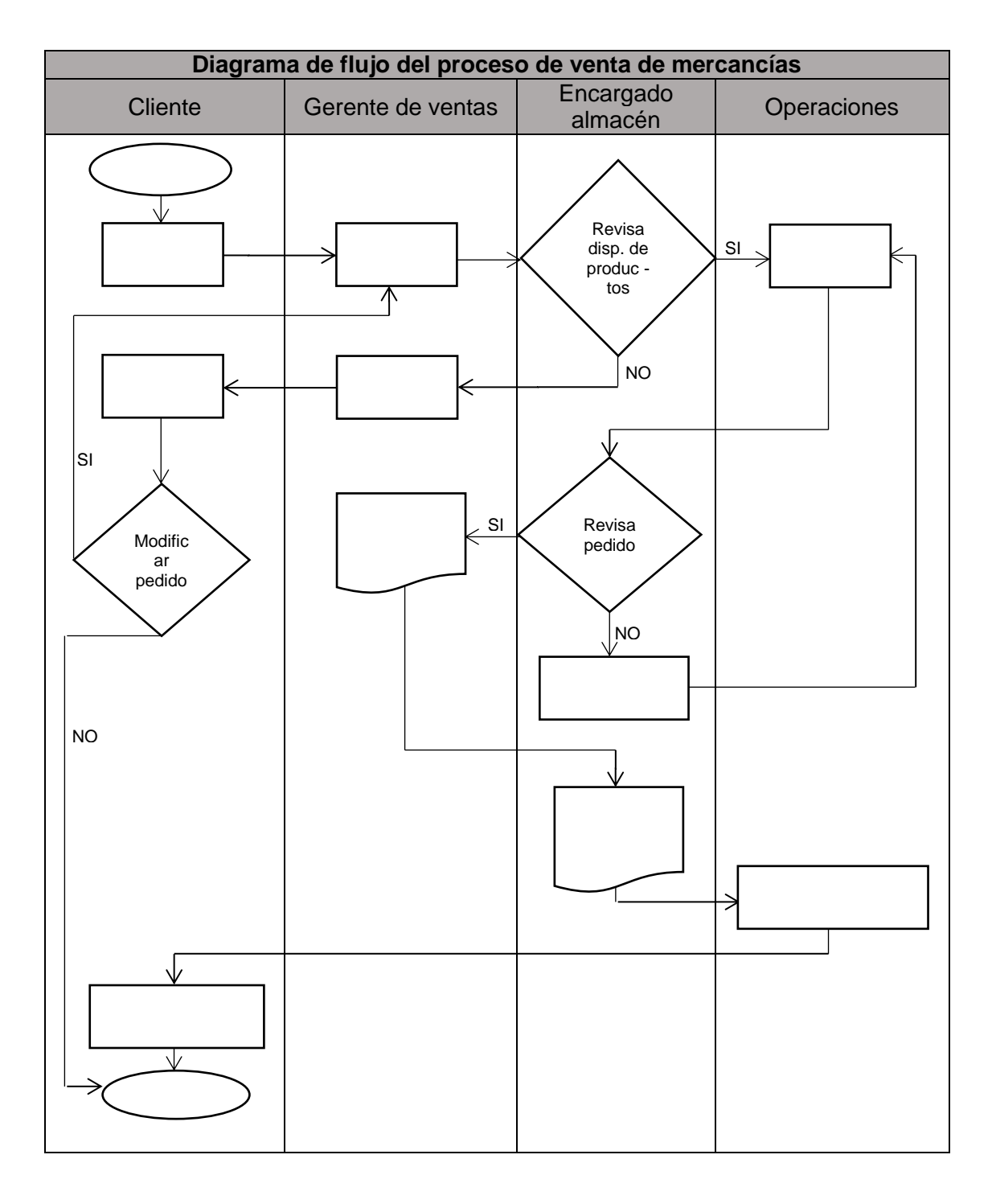

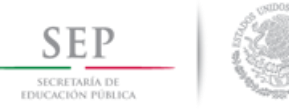

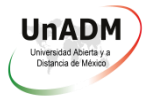

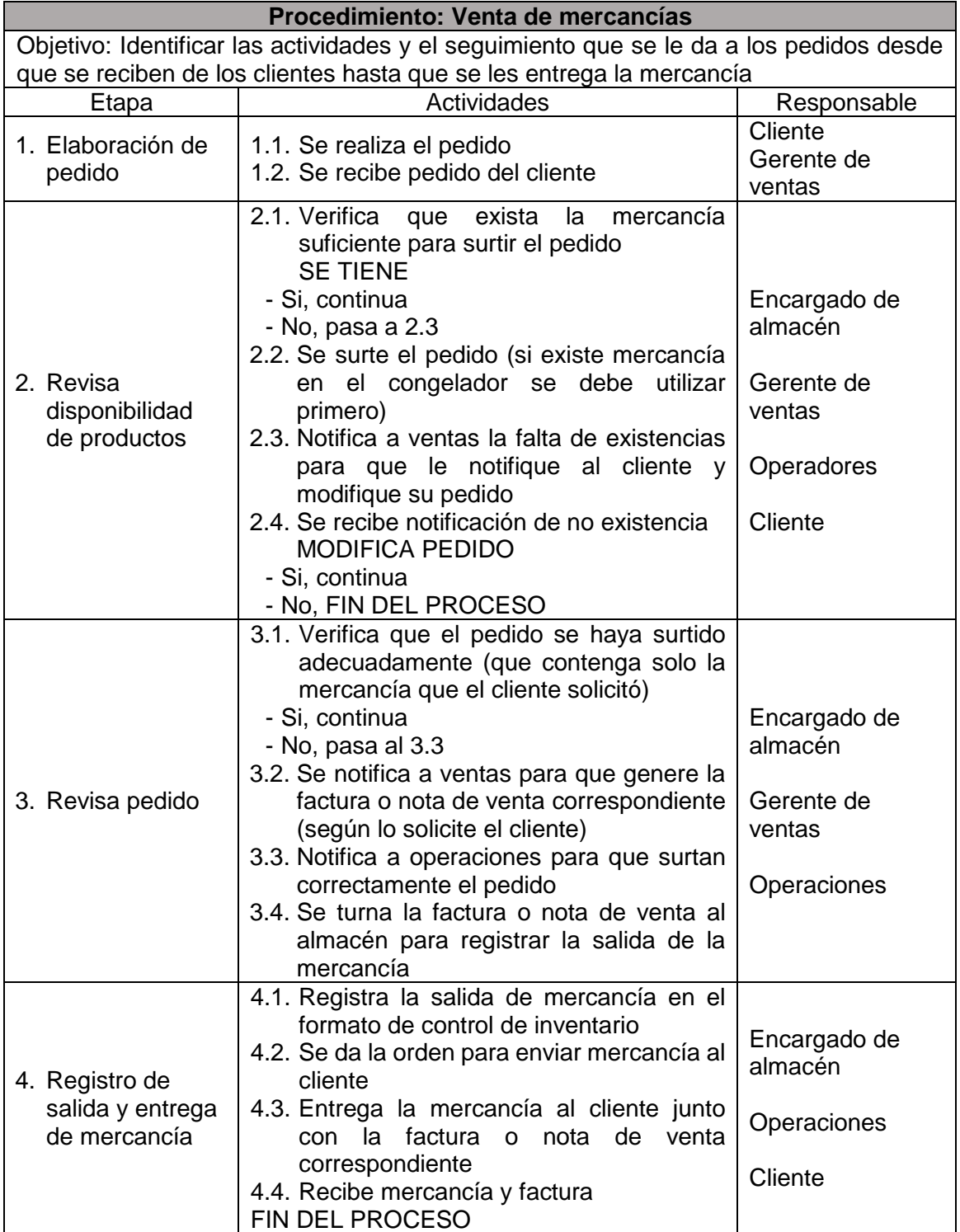

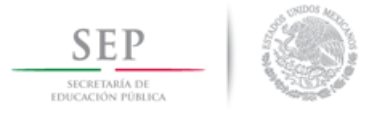

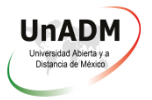

#### **Procedimiento de compra de mercancías**

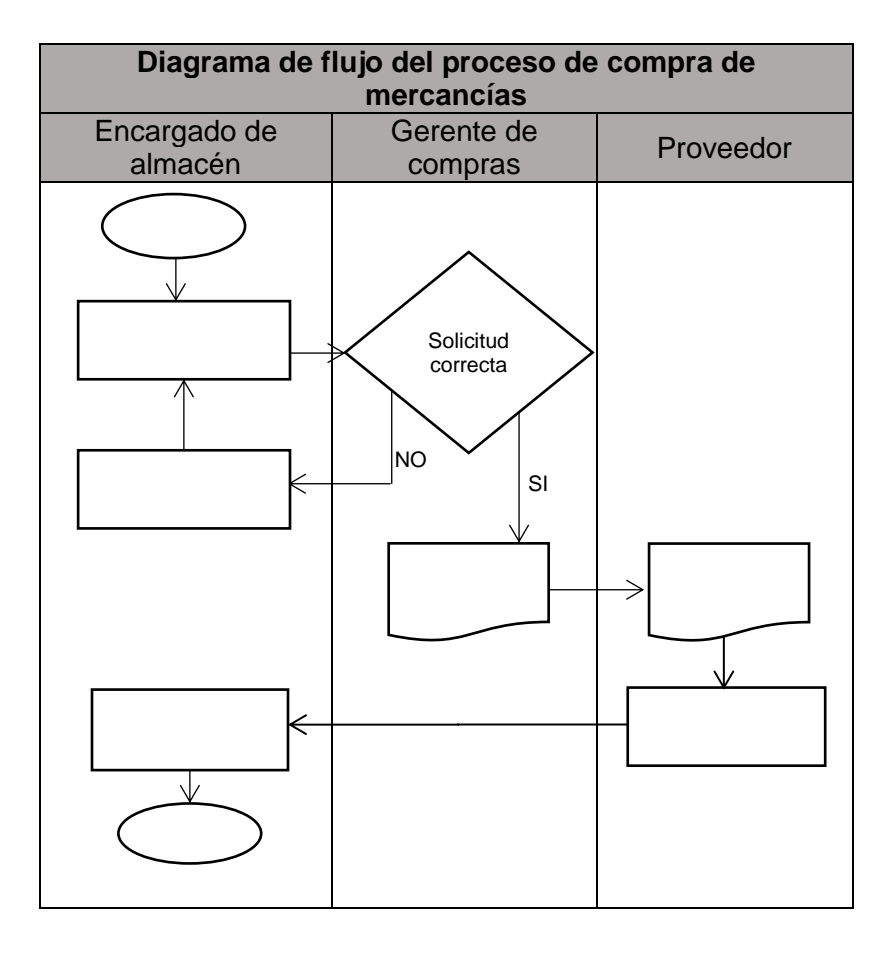

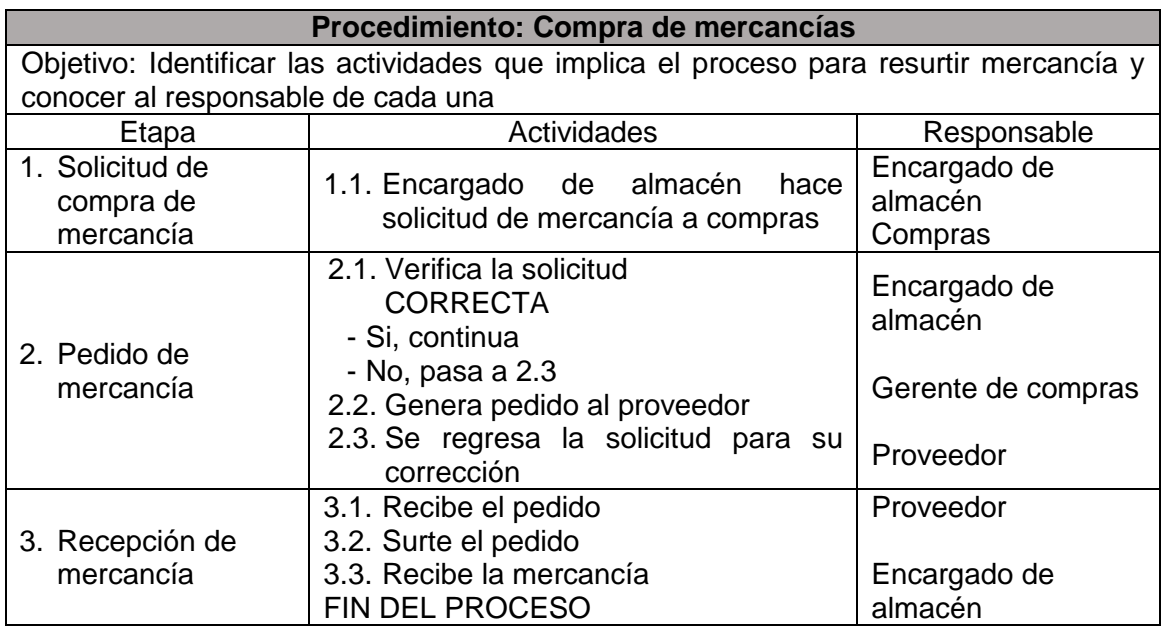

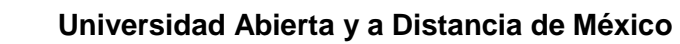

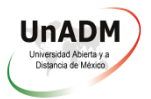

# **Periodos para realizar inventarios físicos**

Se hizo un acuerdo entre el gerente de la empresa y el encargado de almacén donde quedó estipulado que cada día primero del mes ambos llevarán a cabo el conteo físico de las existencias en el almacén para comparar las existencias en físico contra el arrastre de existencias que se lleva en el formato de control de entradas y salidas del almacén.

# **Capacitación para el personal sobre la implementación del sistema de control de inventarios**

- Se entregó una impresión del reglamento de almacén y de los procedimientos de control de inventarios a cada empleado involucrado en este proceso y se les dio una explicación de lo que se trata cada uno.
- Se proporcionó al encargado de almacén una capacitación para llenar y utilizar los formatos y se le explicó al personal de operaciones cómo funcionan los nuevos procedimientos para el control de inventarios comentando los beneficios que se espera obtener.

Presentación para la capacitación:

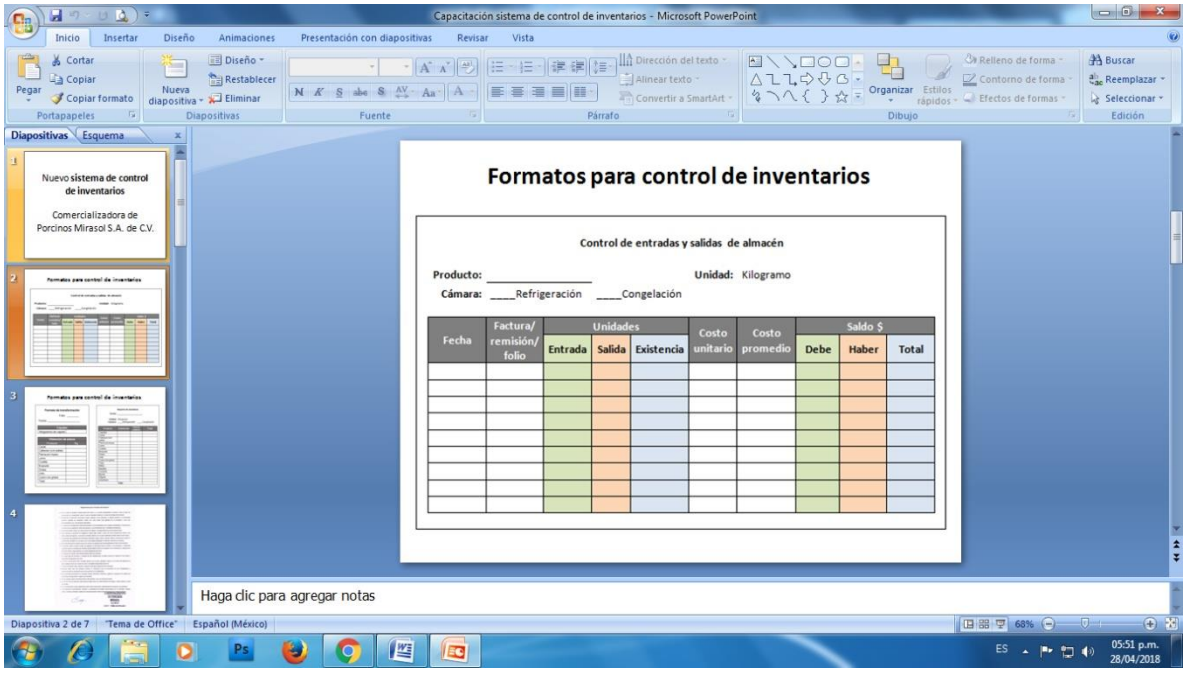

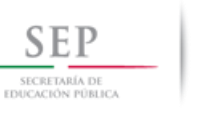

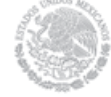

#### **Universidad Abierta y a Distancia de México**

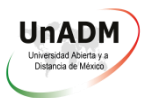

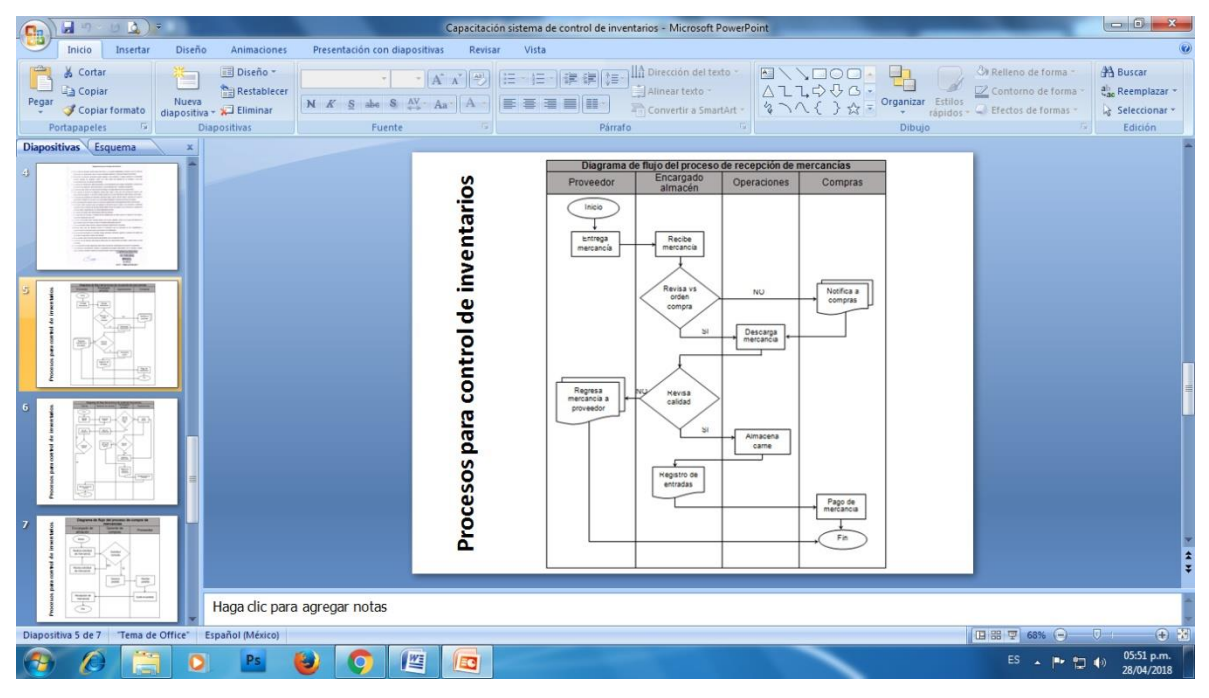

Lista de asistencia a la capacitación:

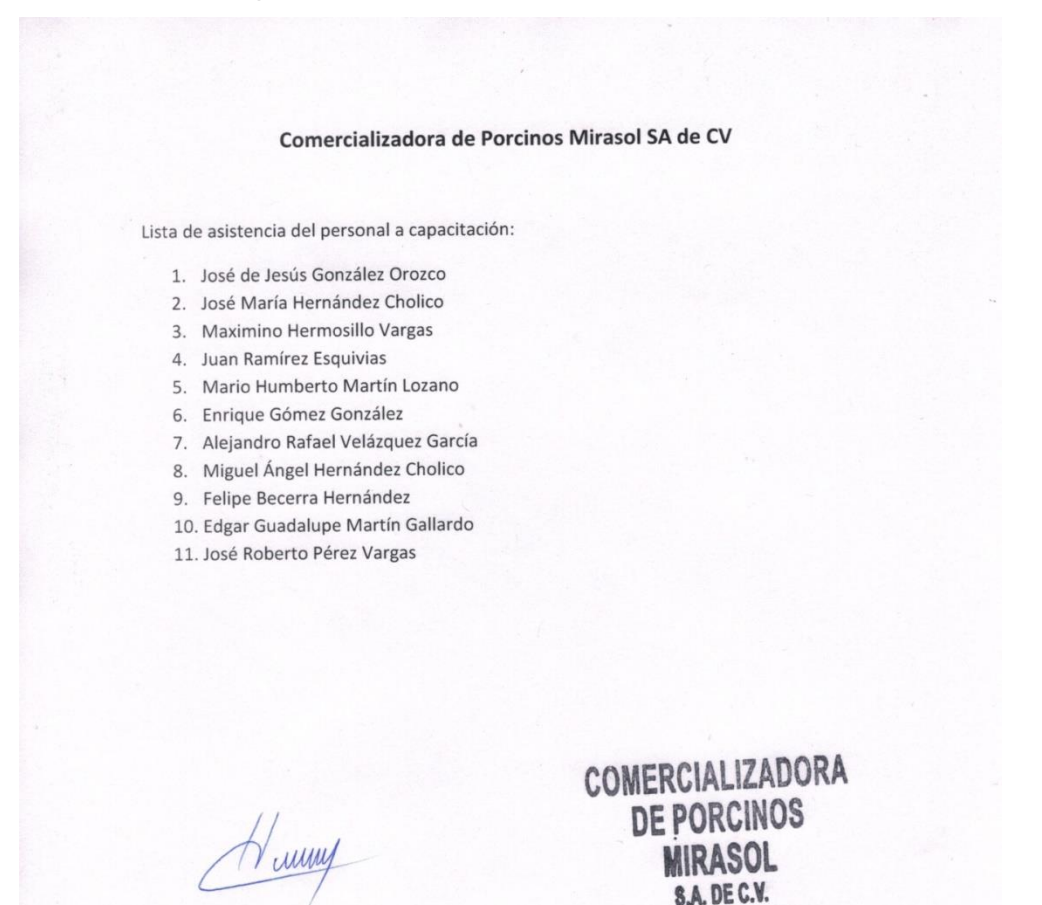

R.F.C. CPM-141126-NU3

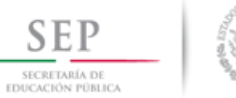

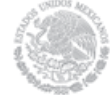

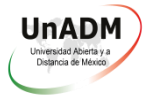

Visto bueno:

#### Confirmación de la recepción del personal que utilizará el documento

Yo José María Hernández Cholico en calidad de encargado de almacén de la empresa Comercializadora de Porcinos Mirasol S.A. de C.V. confirmo que he recibido de Alejandro Ramírez Hernández el documento "Implementación de un sistema de control de inventarios por medio del método primeras entradas primeras salidas (PEPS) en la empresa Comercializadora de Porcinos Mirasol S.A. de C.V." que incluye los procedimientos, formatos y el reglamento para el control de inventarios.

> Jose Maria H&Z José María Hernández Cholico Encargado de almacén

#### <span id="page-39-0"></span>**3. CONCLUSIONES**

Realizar un proyecto como este en el que se pone a prueba lo aprendido a lo largo de cuatro años es un reto en el que se demuestra la dedicación, el empeño y el esfuerzo de un estudiante, es el momento en el que se consolida el aprendizaje y la teoría se vuelve práctica.

Todo comienza con abrir la mente hacia el mundo exterior, buscando una empresa que proporcione a una persona con deseos de superación la oportunidad de aplicar el conocimiento que acaba de recibir y con ello hacer la prueba de fuego.

Enfrentarse al mundo laboral sin la experiencia requerida es difícil y más aún en empresas familiares en las que contratan al personal basados en amistades y recomendaciones; pero todo es posible si se llega con actitud positiva y se muestra seguridad al momento de presentarse para la entrevista.

Para el presente proyecto el objetivo general fue implementar un sistema de control de inventarios basado en el método de PEPS en la empresa Comercializadora de Porcinos Mirasol S.A. de C.V., tal objetivo se cumplió satisfactoriamente y la experiencia fue sumamente gratificante, pues de inicio los colaboradores no entendían muy bien de que se trataba ya que estaban acostumbrados a trabajar de manera lírica, pero conforme fueron conociendo el nuevo proceso y se percataron de que así el trabajo era más simple y que cada actividad tiene una razón de ser fueron comprometiéndose cada vez más para trabajar apegados a este nuevo proceso, aunque seguían presentándose desviaciones mientras los colaboradores se acoplaban, lo importante fue continuar con toda la actitud.

Para poder lograr el objetivo general fue necesario trabajar sobre objetivos específicos, los cuales comenzaron con la realización de un inventario inicial, el cual se hizo fácilmente con el apoyo del ahora encargado de almacén, el gran detalle se presentó al momento de comparar el inventario realizado contra las existencias que se tenían registradas, pues se presentó una diferencia significativa, cuestión que posterior a la aplicación del nuevo sistema de control de inventarios se corrigió por completo; de igual manera se calcularon los mínimos, máximos y punto de reorden del producto, los cuales resultaron sumamente útiles para prevenir el desabasto y para evitar la acumulación de mercancía; el diseño de formatos para el control de inventarios a la medida de la empresa fue una tarea sencilla, sin embargo fue un poco complicado lograr que el personal utilizará tales formatos a diario.

El diseño de los procedimientos fue todo un reto, pues el hecho de explicar a detalle y de manera perfectamente entendible para todo el personal los procesos involucrados en

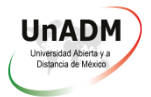

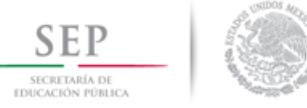

el control de inventarios significó un gran esfuerzo que al final trajo un gran aprendizaje, pero lo mejor de todo es la satisfacción de saber que en realidad son prácticos y útiles para la empresa.

Capacitar al personal para el manejo del sistema de control de inventarios fue el momento más satisfactorio del proyecto, puesto que en este punto se comparte con las personas involucradas en el proceso el arduo trabajo realizado durante casi un año y que representa un documento de valor para la empresa.

Las acciones que se llevaron a cabo fueron los pilares para el logro de los objetivos y para la obtención de los resultados esperados.

La evaluación del proyecto fue la parte de mayor nerviosismo, pues ese fue el momento de la verdad, lo mejor de todo fue ver que los resultados de la evaluación fueron positivos; en este apartado es de suma importancia mencionar que antes de la intervención se observó cierta resistencia por parte del personal de la empresa dado que consideraban que todo se encontraba en orden y sumamente bien, sin embargo, posterior a la aplicación de la auditoría administrativa en la que se detectaron algunos problemas de los cuáles nadie en la empresa se había percatado que existían, la actitud del personal cambió y se presentaron abiertos a escuchar propuestas de mejora; es importante mencionar que los principales cambios observados en la empresa fueron el establecimiento de reglamentos, el diseño de procedimientos, la designación de responsables y el principal de todos fue que la empresa cambió de trabajar de manera lírica a trabajar de manera uniforme y en apego a un proceso contenido de manera escrita en un manual, lo cual representa un giro de 360 grados para la empresa, es un logro para el alumno y deja muy contento al dueño y a los colaboradores.

Con el diseño, desarrollo, aplicación, supervisión y evaluación del presente proyecto se cierra con broche de oro una etapa de aprendizaje, de logros y de desafíos, y con esto se demuestra el poder del trabajo duro, del esfuerzo y de la constancia.

La aplicación de un proyecto como este, además de la satisfacción personal, proporciona conocimiento y práctica que es de gran utilidad para ingresar al mercado laboral.

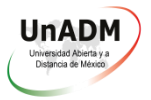

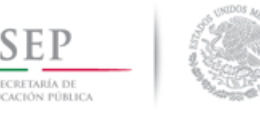

#### <span id="page-41-0"></span>**4. FUENTES DE CONSULTA**

- Corona Medina, E. (2002). *Análisis, administración y control de inventarios de una empresa* (Vol. 1). Nuevo León, Nuevo León, Monterrey: Universidad Autónoma de Nuevo León.
- De la Torre García, R., & Rodríguez García, C. (2014). *Índice de Desarrollo Humano Municipal en México: Nueva metodología* (Vol. 1). México, Distrito Federal, México: Danda Diseño e Impresión.
- Enríquez Rubio, E. (25 de abril de 2005). *salud.gob.mx*. Recuperado el 21 de abril de 2018, de salud.gob.mx: www.salud.gob.mx/unidades/cdi/nom/213ssa102.html
- Fuertes, J. (2015). Métodos, técnicas y sistemas de valuación de inventarios. Un enfoque global. *Gestión joven, 14*(14), 65.
- Geográfica, I. d. (12 de enero de 2018). *IIEG Jalisco*. Recuperado el 2 de febrero de 2018, de IIEG Jalisco: http://iieg.gob.mx/mgeneral.php?id=6
- Jalisco, G. d. (2017). *Dirección General de Innovación y Gobierno Digital - SEPAF*. Recuperado el 17 de febrero de 2018, de Dirección General de Innovación y Gobierno **Digital Digital** - SEPAF: https://www.jalisco.gob.mx/en/jalisco/municipios/tepatitlan-de-morelos
- Londoño Estrada, C. E. (2015). *Modelo EOQ* (Vol. 1). Medellin, Medellin, Colombia: Universidad de Medellin.
- Sanabria Garcia, S. (2012). *Contabilidad Financiera II* (Quinta edición ed., Vol. 1). México, Ciudad de México, México: Initelabs.
- T. Horngren, C., T. Harrison, W., & Smith Bamber, L. (2003). *Contabilidad* (Quinta edición ed., Vol. 1). (E. Quintanar Duarte, Ed., P. Mascaró Sacristán , J. Blanco y Correa Magallanes, & T. Rodríguez Couto , Trads.) México, Estado de México, México: Pearson Educación de México S.A. de C.V.
- UnADM. (2016). *Administración de la producción, Unidad 3. Control de los sistemas de producción* (Vol. 1). México, México, México: SEP.

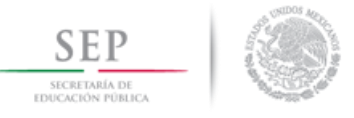

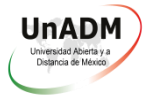

# <span id="page-42-0"></span>**5. ANEXOS**

#### *A. Tabla de resultados y cuestionarios*

Tabla de resultados obtenidos en la auditoria administrativa:

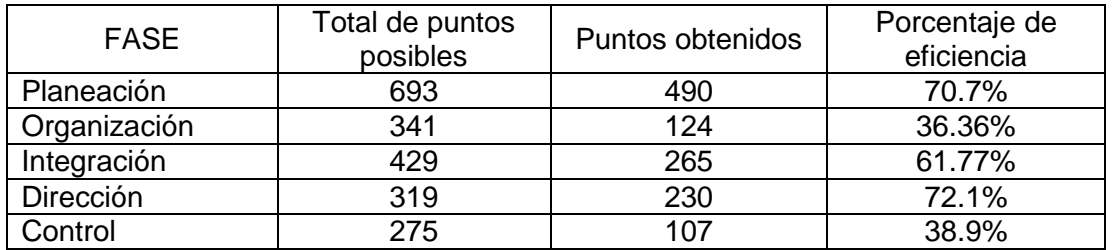

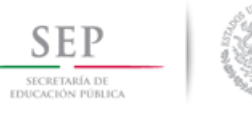

 $\equiv$ 

# **Universidad Abierta y a Distancia de México**

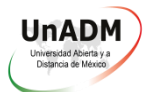

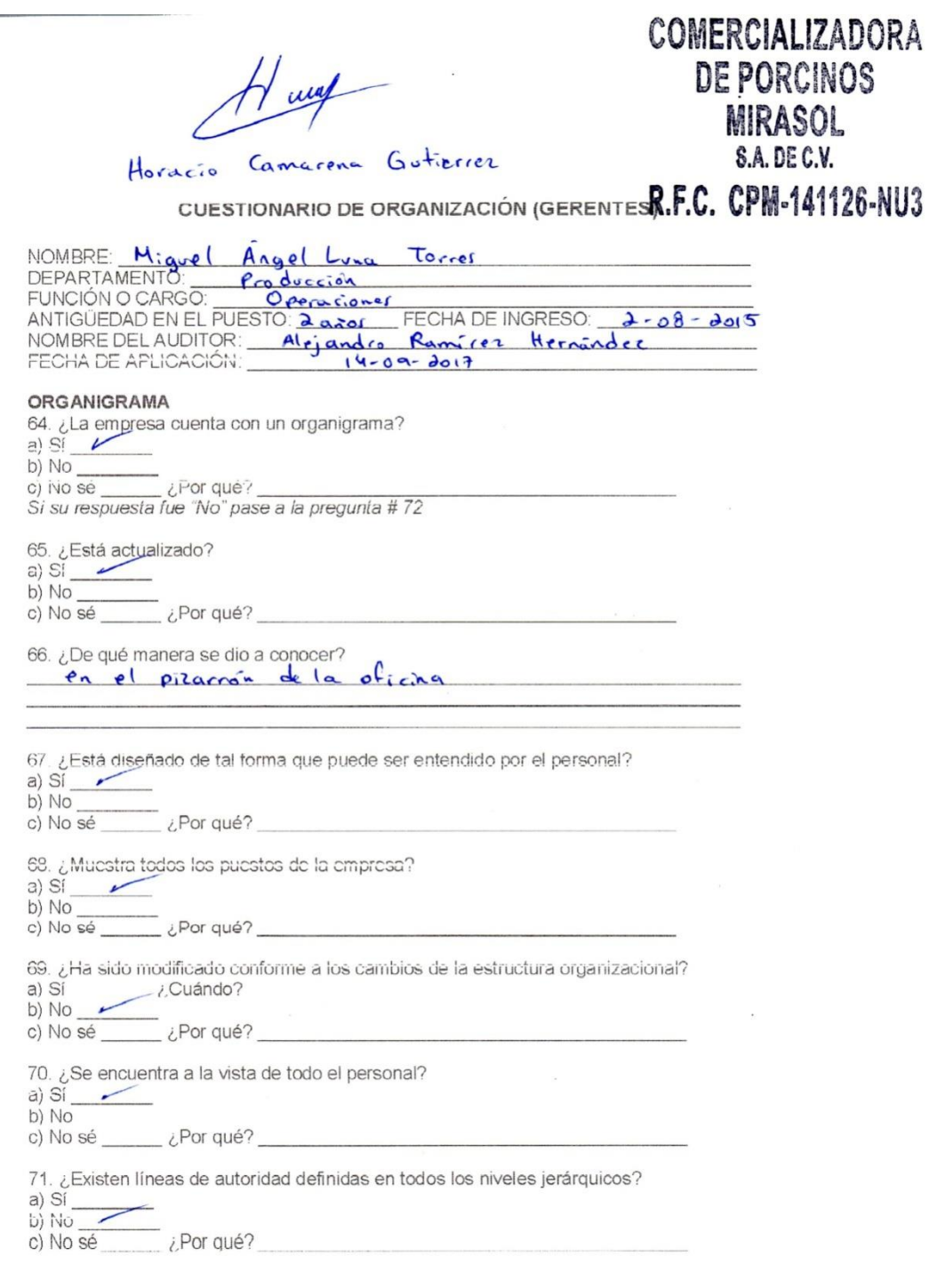

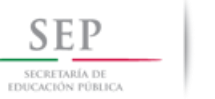

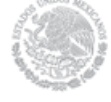

# **Universidad Abierta y a Distancia de México**

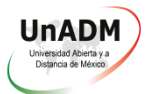

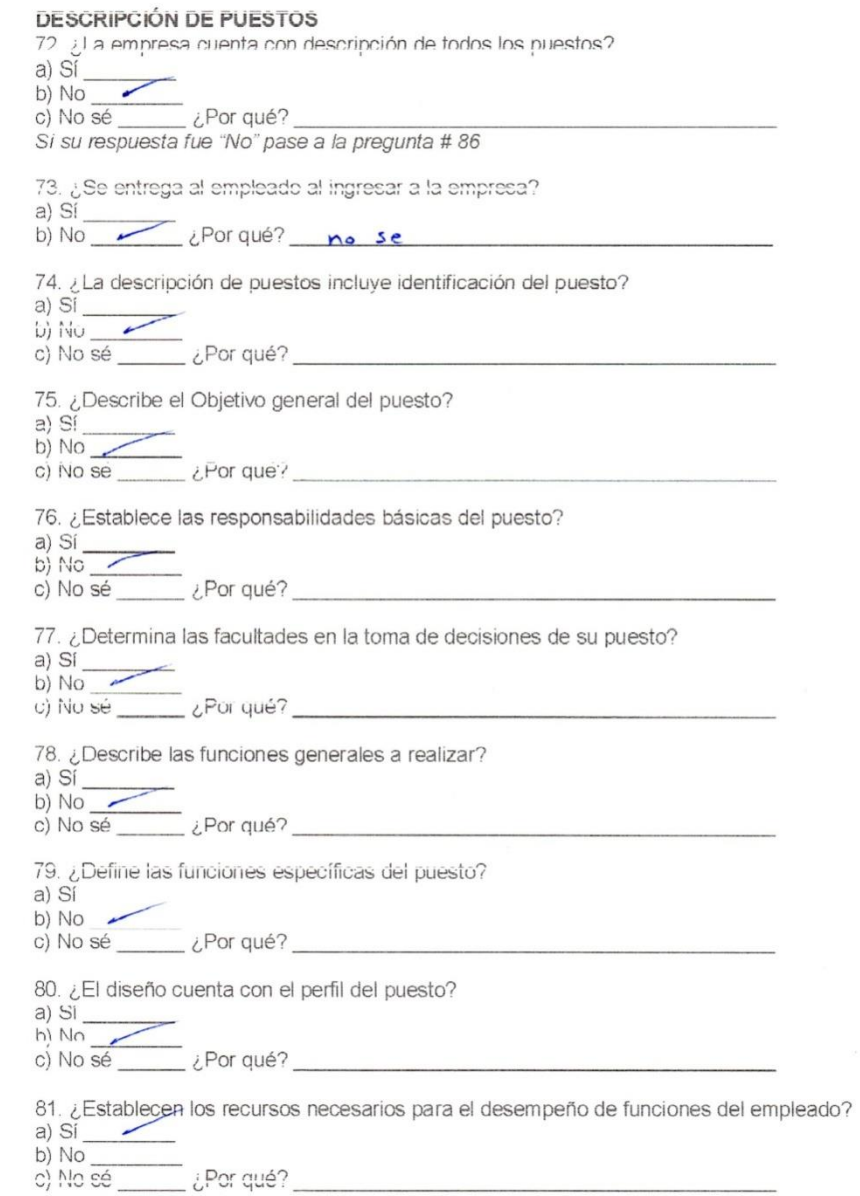

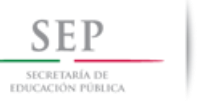

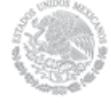

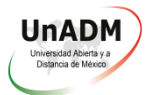

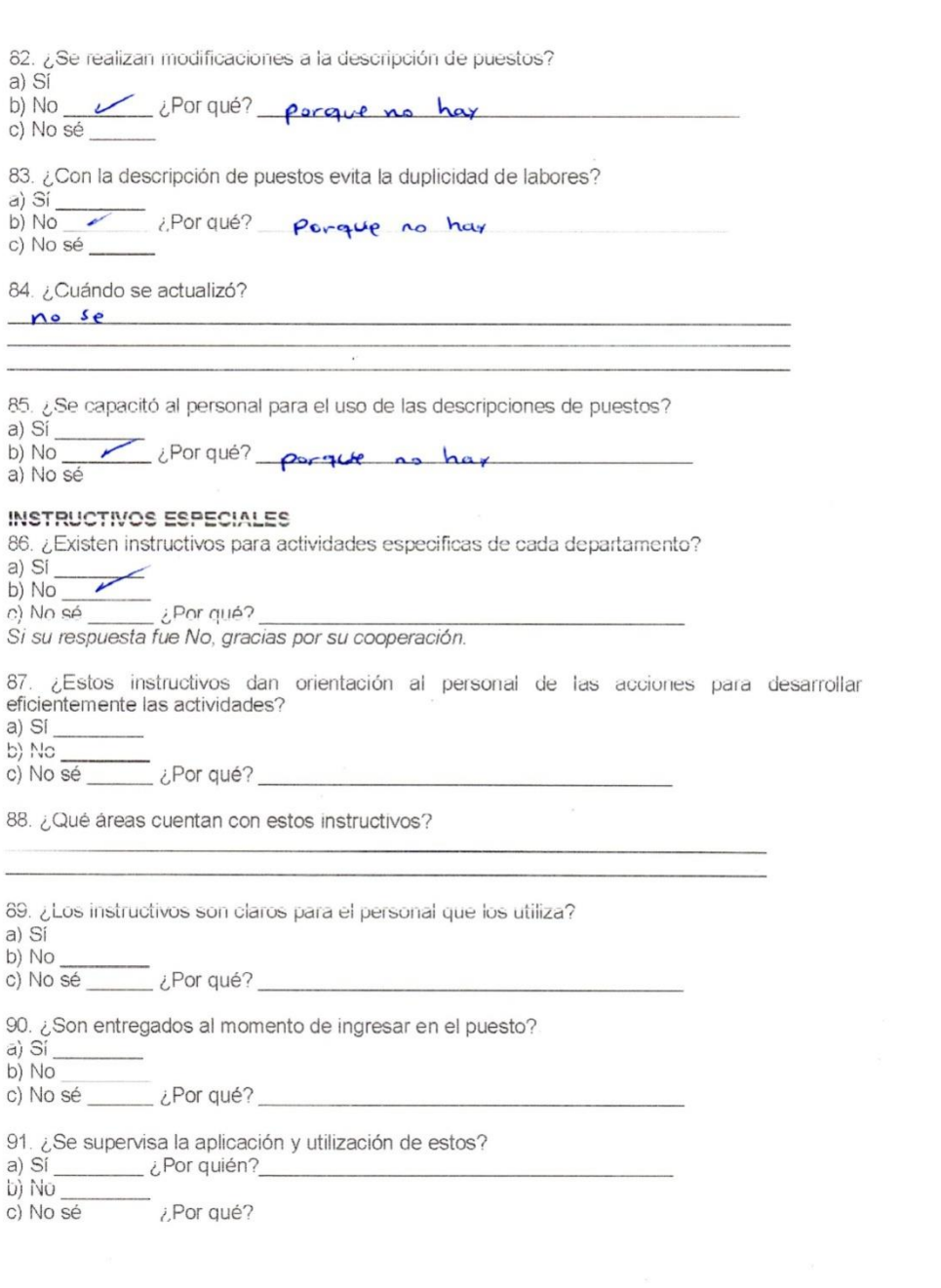

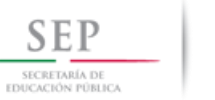

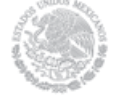

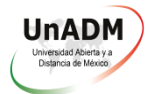

92. ¿Cada cuánto tiempo se supervisan?

93. ¿Están actualizados los instructivos especiales?  $a)$  Si  $-$ <br>b) No

c) No sé Le CPor qué?

94. ¿En base a qué los actualizan?

95. ¿Se capacitó al personal para su uso?

 $a)$   $Si$   $$ b)  $No$ .......

c) No sé  $\rule{1em}{0.15mm}$   $\angle$  Por qué?

**OBSERVACIONES** Según las respuestas del emplocado al organigrama le hace falta especiales

FIRMA DEL **AUDITOR** 

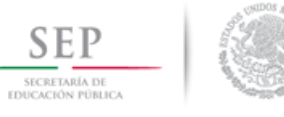

**COLLEGE** 

# **Universidad Abierta y a Distancia de México**

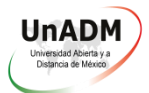

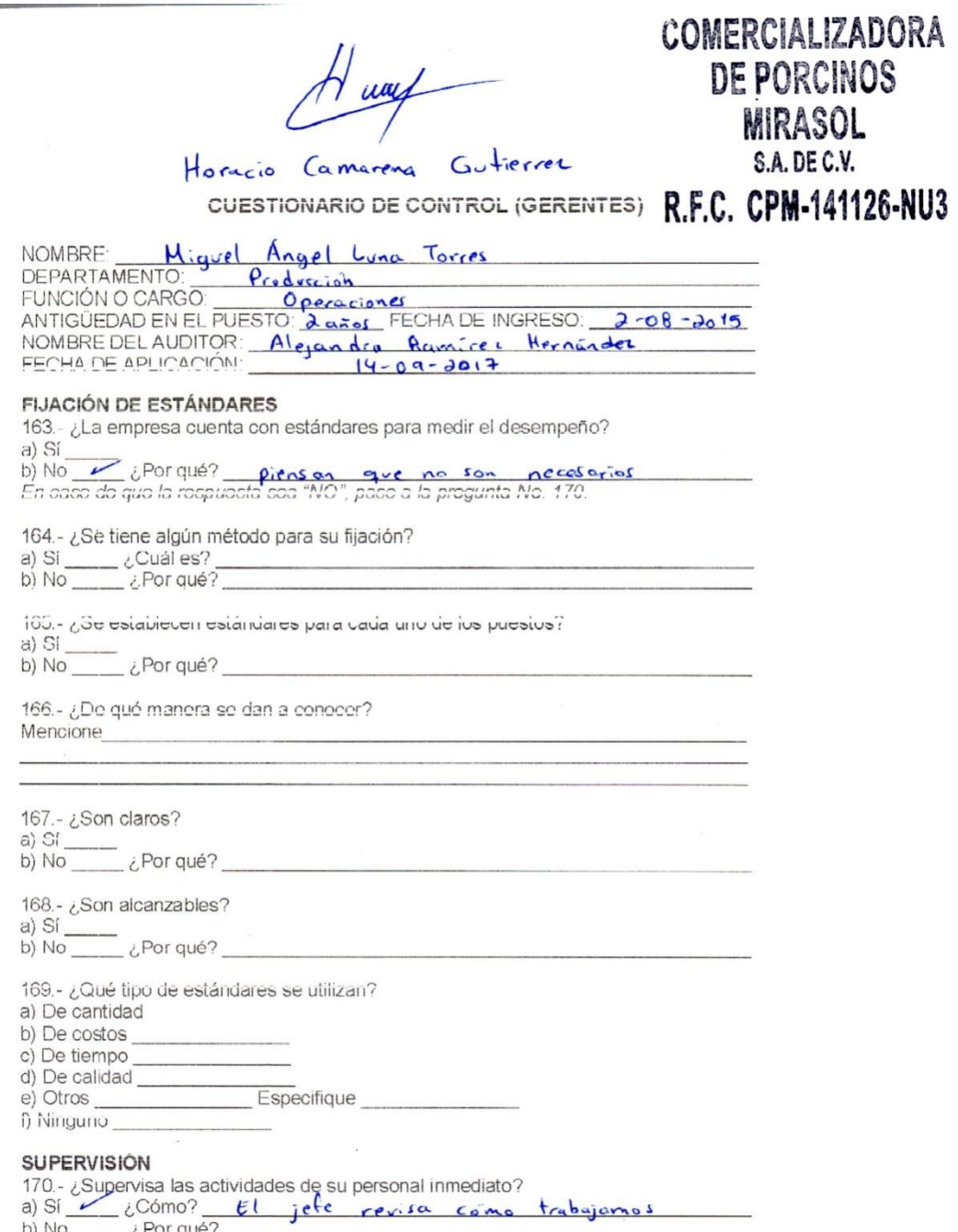

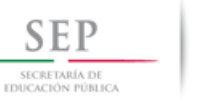

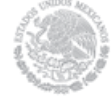

#### **Universidad Abierta y a Distancia de México**

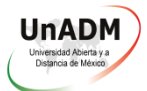

171.- ¿De qué manera supervisa las actividades del personal a su cargo? Mencione

No tengo personal a mi cargo

172.- ¿El tigo de supervisión que utiliza le da los resultados esperados? a) Sí

173.- ¿Se aplica en todos los niveles? a) Sf  $\angle$  Por qué?

174 - ¿Con qué frecuencia se lleva a cabo? Mencione:  $Oiacio$ 

175.- ¿Se hacen reportes por escrito? a) Sf b) No  $\ell$  *i*. Por qué? no se necesita

176.- ¿Cómo se controlan los reportes de la supervisión? Mencione:  $N/A$ 

177 - ¿Tiene alguna propuesta para mejorar la supervisión? Mencione:  $N_{\odot}$ 

#### MEDICIÓN DEL DESEMPEÑO

178 - ¿Se evalúa el desempeño del personal?  $a)$  Si  $$ b) No <u>Computer en due de la respuesta sea "NO", Gracias por su cooperación.</u><br>En caso de que la respuesta sea "NO", Gracias por su cooperación. 179.- ¿Existe un sistema establecido para realizar las evaluaciones?

a) Sí  $\angle$ Porqué? b)  $No$ 

180.- ¿De qué manera se lleva a cabo? Mencione

181.-¿Está por escrito?  $a)$  SI $\overline{\phantom{a}}$ b) No  $\frac{1}{2}$  Por qué?

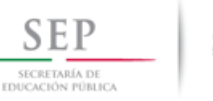

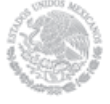

#### **Universidad Abierta y a Distancia de México**

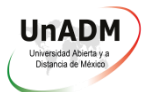

182.- ¿Se le informa a los empleados el resultado de su desempeño? a) Si  $\angle$ Cómo?<br>b) No \_\_\_\_\_  $\angle$ Por qué?

183.- ¿Contribuye la evaluación del desempeño al logro de los objetivos?  $a)$  Si  $\_\$ -<br>\_ ¿Por qué? \_  $b)$  No  $-$ 

184.- ¿La evaluación ha ayudado a mejorar el desarrollo de las actividades? a) Sí \_\_\_\_ ¿Cómo? b) No \_\_\_\_\_ ¿Por qué?

185.- ¿Quién lleva a cabo la evaluación? a) Gerente b) Recursos Humanos c) Jefe de departamento  $d)$  Otros  $\_\_$ Especifique

186.- ¿Con qué periodicidad se evalúa? Mencione

187.- ¿Se aplica a todos los niveles?  $a)$  Si b) No ¿Por qué?

**OBSERVACIONES** 

 $e^{\int$ La empresa carece de estandares medic desempeño para eficiencia eficacia lo cual es necesario para conocer la de los empleados

NUDITOR FIRMA

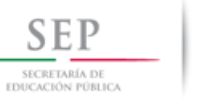

 $\omega$ 

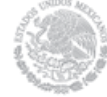

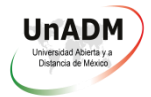

# *B. Entrevista:*

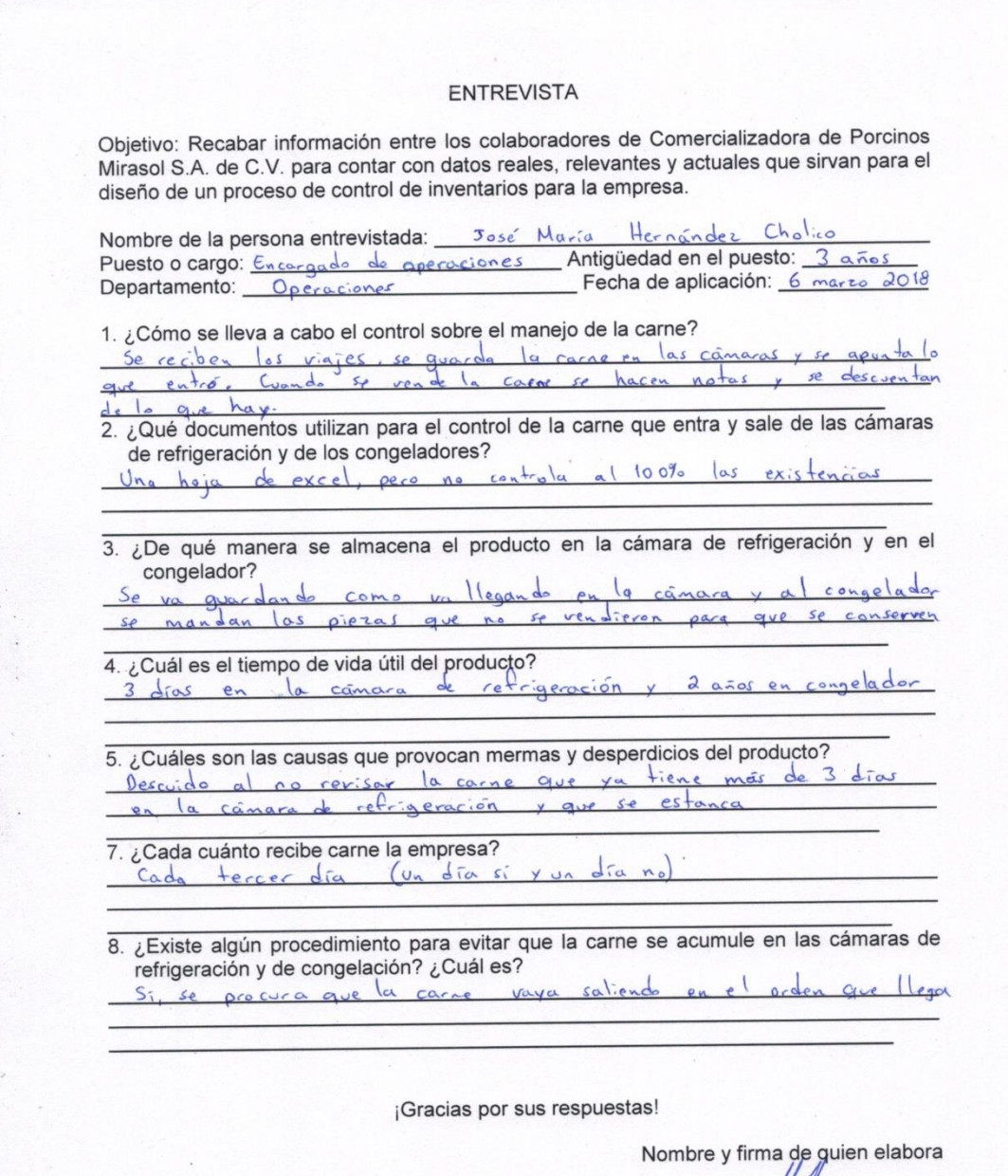

Alejandro Ramírez Hernández

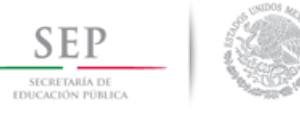

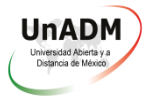

#### *C. Check list (guía de observación):*

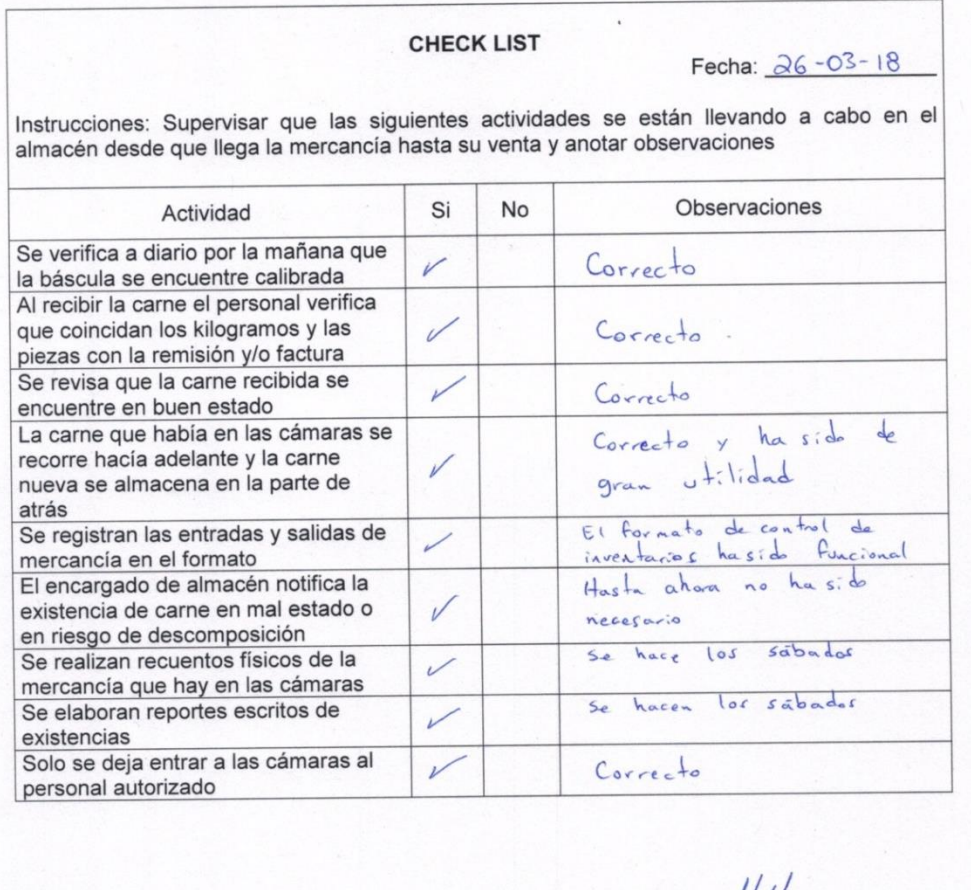

Observado y supervisado por Ramirez Hernandez Alejandro

#### *D. Conceptos:*

- Arrachera: Es el diafragma del cerdo que permite la movilidad de las vísceras
- Buche: Es el estómago del cerdo
- Canal: Cerdo sin piel, cabeza, patas, manos y unto (grasa)
- Capote: Cerdo con piel, cabeza, patas, manos y unto (grasa)
- Grasa: Es la manteca de cerdo
- Redaño: Membrana que sostiene los intestinos y el estómago en la cavidad abdominal del cerdo
- Unto: Es la grasa blanca que cubre las tripas

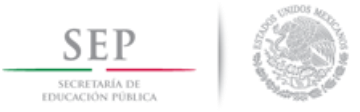

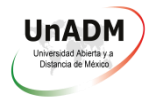

*E. Fotografías:*

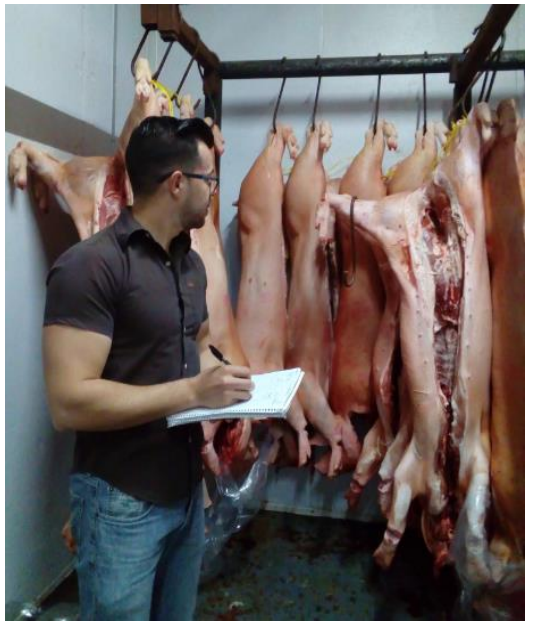

Realización de inventario inicial

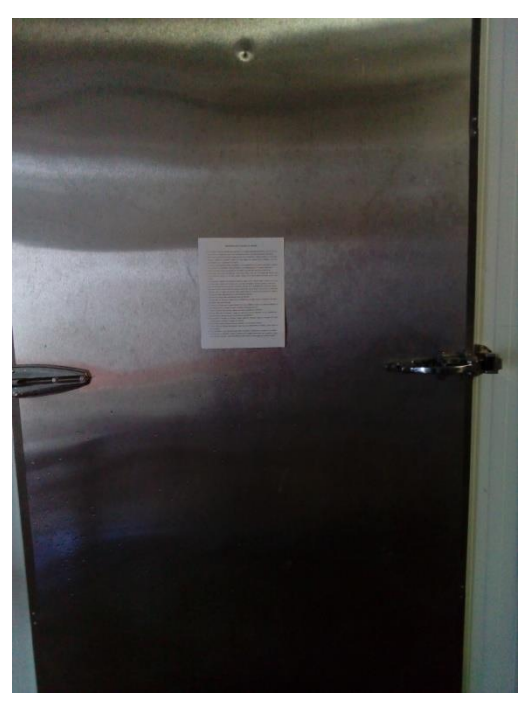

Reglamento de almacén colocado en la puerta de la cámara de refrigeración

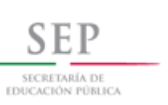

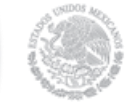

# **Universidad Abierta y a Distancia de México**

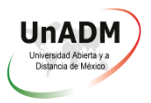

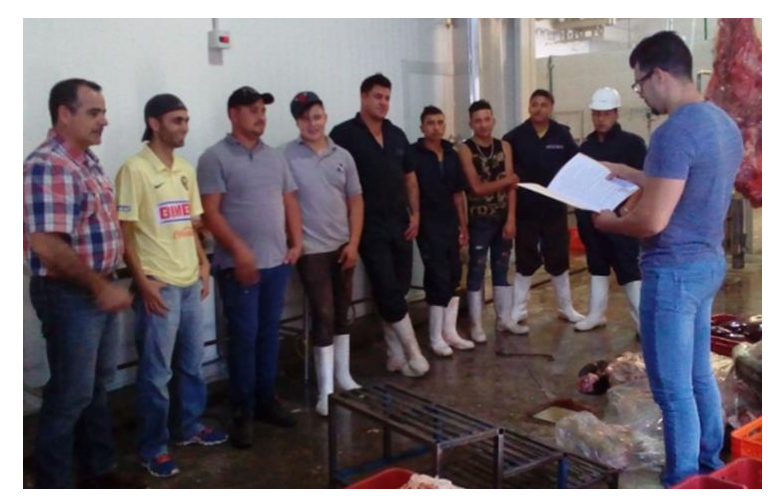

Capacitación a empleados sobre el proceso de control de inventarios